# UNIVERSIDADE TECNOLÓGICA FEDERAL DO PARANÁ - UTFPR

ISAIAS GUILHERME DE SOUZA BORUCH

### UM PROBLEMA DE CONTAGEM E O NÚMERO PI

**CURITIBA** 

#### ISAIAS GUILHERME DE SOUZA BORUCH

### UM PROBLEMA DE CONTAGEM E O NÚMERO PI

#### A COUNTING PUZZLE AND THE NUMBER PI

Dissertação apresentada como requisito para obtenção do título de Mestre no Programa Mestrado Profissional em Matemática em Rede Nacional - PROFMAT da Universidade Tecnológica Federal do Paraná (UTFPR). Orientador: Roy Wilhelm Probst.

#### **CURITIBA**

2022

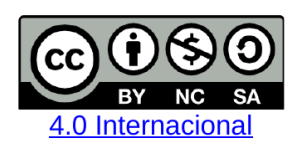

Esta licença permite que outros remixem, adaptem e criem a partir do trabalho licenciado para fins não comerciais, desde que atribuam ao autor o devido crédito e que licenciem as novas criações sob termos idênticos.

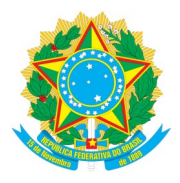

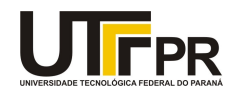

ISAIAS GUILHERME DE SOUZA BORUCH

#### UM PROBLEMA DE CONTAGEM E O NÚMERO PI

**o da Educação<br>Scuritiba<br>Scuritiba<br>ME DE SOUZA BORUCH<br>CONTAGEM E O NÚMERO PI<br>Trabalho de pesquisa de mestrado apresentado como<br>Priversidade Tecnológica Federal do Paraná (UTFPR).<br>Área de concentração: Matemática. da Educação<br>Si Curitiba<br>Si Curitiba<br>Republica de Para obtenção do título de Mestre da<br>Trabalho de pesquisa de mestrado apresentado como<br>requisito para obtenção do título de Mestre da<br>Diniversidade Tecnológica Federal do P o da Educação<br>
s Curitiba<br>
s Curitiba<br>
NME DE SOUZA BORUCH<br>
CONTAGEM E O NÚMERO PI<br>
Trabalho de pesquisa de mestrado apresentado como<br>
requisito para obtenção do título de Mestre da<br>
Universidade Tecnológica Federal do Pa** Área de concentração: Matemática.

Data de aprovação: 28 de Julho de 2022

Dr. Roy Wilhelm Probst, Doutorado - Universidade Tecnológica Federal do Paraná

Dra. Mael Sachine, Doutorado - Universidade Federal do Paraná (Ufpr)

Dra. Nara Bobko, Doutorado - Universidade Tecnológica Federal do Paraná

Documento gerado pelo Sistema Acadêmico da UTFPR a partir dos dados da Ata de Defesa em 28/07/2022.

### AGRADECIMENTOS

- À Deus, pois sem Ele nada seria possível.
- À minha família e meus amigos, que sempre me apoiaram e incentivaram, ajudando a superar obstáculos.
- Aos meus colegas da turma de 2019 do PROFMAT da UTFPR, Campus Curitiba, que demonstraram a cada semana a importância da união e do companheirismo.
- Aos professores do PROFMAT da UTFPR, Campus Curitiba, em especial ao professor Roy Wilhelm Probst, que me orientou na elaboração deste trabalho.
- Aos professores da Universidade Estadual do Paraná, Campus de União da Vitória, que foram os responsáveis por minha formação inicial em Matemática e muito me ajudaram no desenvolvimento desse trabalho.
- Ao Colégio Santos Anjos, de Porto União, Santa Catarina, e seus professores, que tiveram papel fundamental em minha formação.
- Ao Colégio São José, de Porto União, à Escola Coração de Maria, de União da Vitória, Paraná, e à todos os amigos que tenho nessas instituições, os quais apoiaram meus estudos no PROFMAT.
- Aos meus alunos e ex-alunos.
- À Sociedade Brasileira de Matemática que, na busca da melhoria do ensino de matemática na Educação Básica, viabilizou a implementação do PROFMAT.
- À CAPES, pela recomendação do PROFMAT por meio do parecer do Conselho Técnico Científico da Educação Superior.

#### RESUMO

BORUCH, Isaias Guilherme de Souza. Um problema de contagem e o número pi. 51 f. Dissertação - Programa de Mestrado Profissional em Matemática em Rede Nacional - PROFMAT, Universidade Tecnológica Federal do Paraná. Curitiba, 2022.

Este trabalho apresenta um método inusitado para calcular os dígitos de *π*: o Método das Colisões, proposto por Galperin. Duas demonstrações são apresentadas, utilizando arcos congruentes em circunferências e reflexão de feixes de luz em espelhos. Como o método é impossível de ser realizado experimentalmente, uma simulação computacional no GeoGebra é apresentada, mostrando algumas limitações do software. A simulação criada está disponível na página oficial do GeoGebra.

Palavras-chave: Método das Colisões; Dígitos de pi; GeoGebra.

### **ABSTRACT**

BORUCH, Isaias Guilherme de Souza. A counting puzzle and the number pi. 51 pg. Dissertation - Programa de Mestrado Profissional em Matemática em Rede Nacional - PROFMAT, Universidade Tecnológica Federal do Paraná. Curitiba, 2022.

This work presents an unusual method to calculate the digits of *π*: the Collision Method, proposed by Galperin. Two demonstrations are presented, using congruent arcs in circles and reflection of light beams in mirrors. As the method is experimentally impossible, a computational simulation in GeoGebra is presented, showing some software limitations. The simulation is available on the official GeoGebra website.

Keywords: Collision Method; Digits of pi; GeoGebra.

### LISTA DE FIGURAS

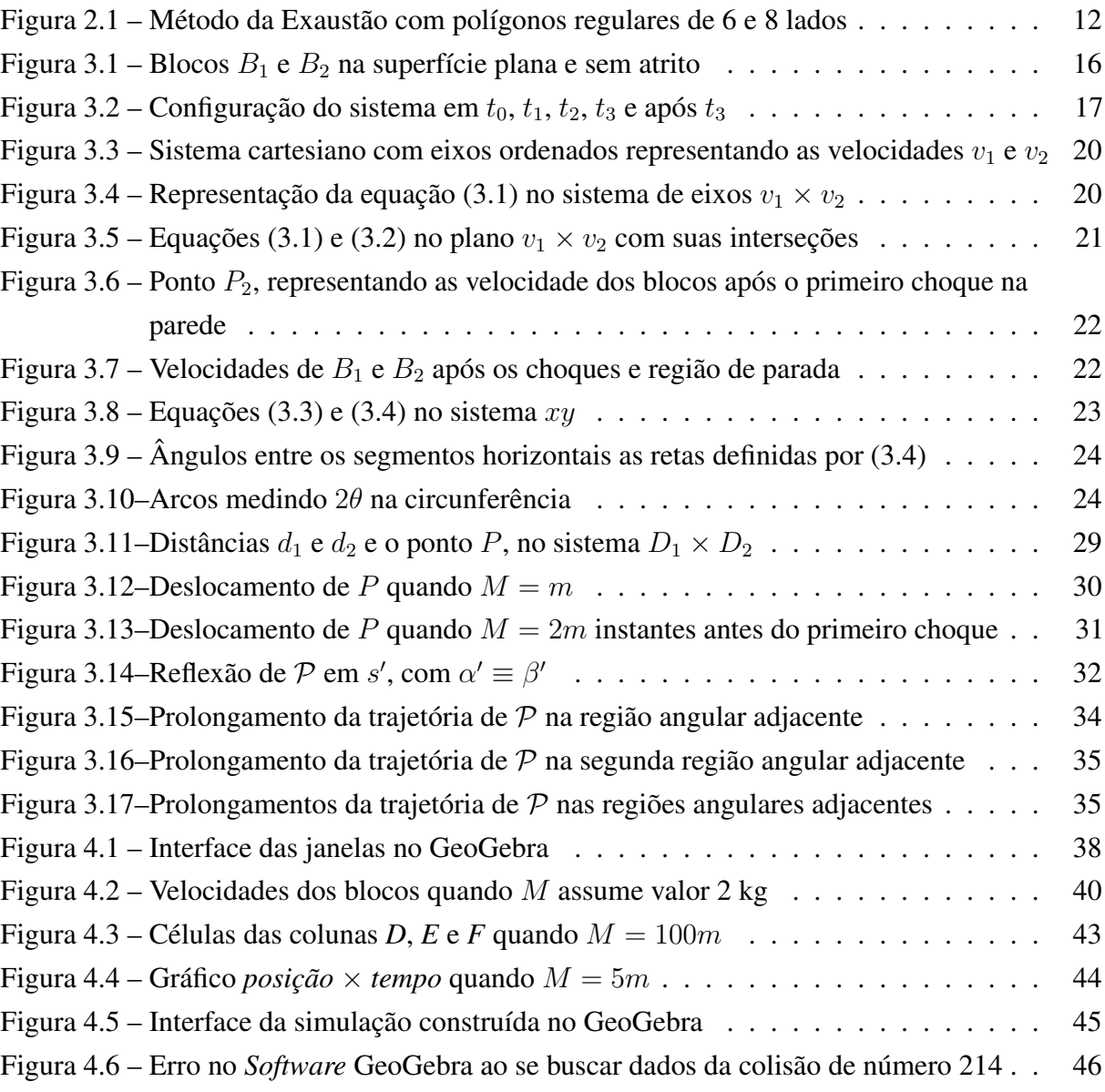

# LISTA DE TABELAS

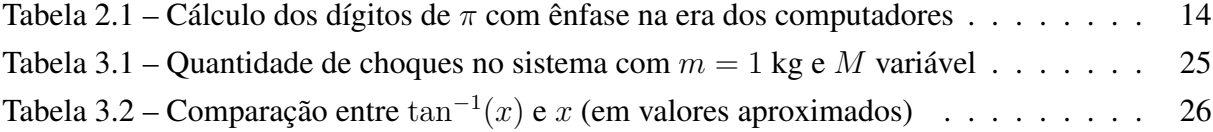

# SUMÁRIO

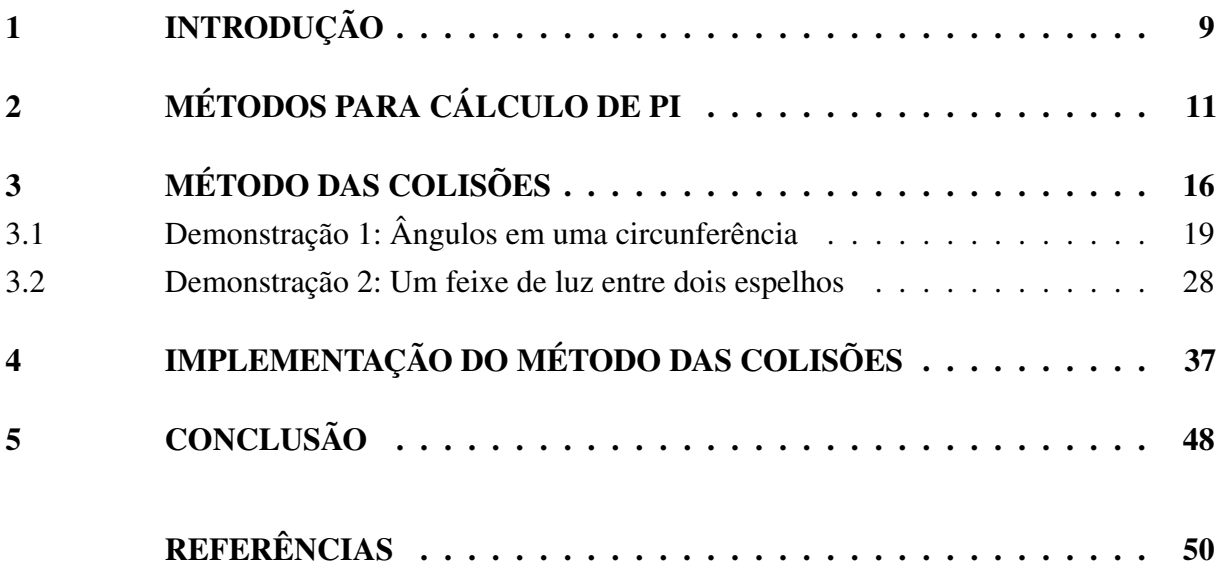

### <span id="page-9-1"></span><span id="page-9-0"></span>1 INTRODUÇÃO

Ao longo da história da matemática, muitos foram os problemas que permaneceram sem respostas por séculos. A quadratura do círculo, por exemplo, foi um dos mais interessantes, pois, questionava se era possível construir um quadrado com a mesma área de um círculo dado, utilizando apenas régua e compasso [\(BOYER, 2012\)](#page-50-1). Ao passo que matemáticos ao redor do mundo tentavam resolver tal problema, acabaram se deparando com um valor constante: a razão entre o comprimento da circunferência e seu diâmetro [\(EVES, 2011\)](#page-50-2). Dessa forma, literalmente milhares de matemáticos tentaram determinar com exatidão qual o valor dessa constante.

Conforme será visto neste trabalho, no decorrer dos séculos, consideráveis aproximações foram sendo determinadas por meio de processos analíticos, geométricos e computacionais. E não apenas isso: descobriu-se a irracionalidade e a transcendência dessa constante. Também um símbolo foi adotado para referenciá-la: *π* [\(EVES, 2011;](#page-50-2) [BOYER, 2012\)](#page-50-1).

De forma geral, desde o método da exaustão, primeiro método científico para a determinação dos dígitos de *π*, até a utilização de computadores, os métodos para essa determinação mudaram muito ao longo da história e um dos métodos que chama a atenção é o descrito por Galperin [\(2003\)](#page-50-3). O autor apresenta um método curioso para a determinação dos dígitos de *π*, partindo de um problema de contagem de choques em um sistema. É interessante observar que tal método é, ao mesmo tempo, encantador, uma vez que transforma um problema de teoria dos números em um problema físico de contagem, mas também experimentalmente impossível de se realizar com materiais concretos.

Para que a quantidade de colisões no sistema resulte nos *n* primeiros dígitos de *π*, é necessário que, sendo *m* a massa de um dos blocos, a massa do outro bloco seja *m* · 100*<sup>n</sup>*−<sup>1</sup> . Assim, para determinar os 12 primeiros dígitos de *π*, se a massa do bloco menor for 1 kg, então a massa do bloco maior deveria ser  $10^{22}$  kg, que é aproximadamente a massa da lua terrestre. Além disso, existe a necessidade de garantir que o sistema não tenha perda de energia por atrito ou por choques inelásticos.

Assim, tal método se justifica não pela eficiência na determinação dos dígitos de *π*, mas por sua elegância e por levantar outras questões. Como a colisão entre os blocos e a parede determina os dígitos de *π*? Como garantir que isso sempre ocorre? Quais são todas as condições para que a quantidade de choques, de fato, represente os *n* primeiros dígitos de *π*? Não sendo possível realizar o experimento com materiais concretos, será possível realizá-lo utilizando uma simulação? Como seria a implementação? Quais as limitações deste experimento?

Neste trabalho, além de se investigar respostas a tais questionamentos, será proposta a implementação de uma simulação do experimento, destacando a quantidade de choques no sistema, bem como a possibilidade de se alterar as condições iniciais de massa dos blocos. Com <span id="page-10-0"></span>tal aplicação há a possibilidade de construção de uma sequência de tarefas que permitem elaborar e testar hipóteses, criar conjecturas, confrontar ideias e validar conclusões.

O objetivo deste trabalho é, portanto, mostrar que, em condições ideais, a quantidade de choques no sistema corresponde aos *n* primeiros dígitos de *π* e implementar no *software* GeoGebra o modelo em discussão.

Para tanto, lista-se abaixo os objetivos específicos do trabalho:

- Descrever precisamente o método das colisões;
- Enumerar a quantidade de choques no sistema quando a massa do maior bloco e a massa do menor bloco são iguais, bem como descrever as etapas de cada choque com suas características;
- Enumerar a quantidade de choques no sistema quando a massa do maior bloco é o dobro da massa do menor bloco, bem como descrever as etapas de cada choque com suas características;
- Construir modelos matemáticos que determinem a quantidade de choques entre os blocos dependendo apenas das massas destes;
- Demonstrar que em condições específicas o método retorna os *n* primeiros dígitos de *π*;
- Implementar o Método das Colisões no GeoGebra;
- Descrever a implementação do Método das Colisões no GeoGebra;
- Discutir a potencialidade da aplicação no *software*;
- Identificar limitações do *software* GeoGebra na implementação do Método das Colisões.
- Apresentar novas possibilidades de estudos relacionados ao Método das Colisões.

De acordo com os objetivos acima, este trabalho é dividido em capítulos. No Capítulo 2 será feita uma breve revisão bibliográfica sobre os métodos para calcular *π*. No Capítulo 3 será apresentado o Método das Colisões [\(GALPERIN, 2003\)](#page-50-3) e sua demonstração será feita de duas formas, usando relações diferentes: arcos congruentes em circunferências e reflexão de feixes de luz em espelhos. No Capítulo 4 será apresentada uma implementação do Método das Colisões utilizando o *software* GeoGebra, o qual resultou na simulação disponível em:

[https://www.geogebra.org/m/xttbnh2p.](https://www.geogebra.org/m/xttbnh2p)

# <span id="page-11-1"></span><span id="page-11-0"></span>2 MÉTODOS PARA CÁLCULO DE PI

Sempre que se faz referência a circunferências, arcos, esferas e objetos circulares há consequentemente referência ao número *π*, mesmo que inconscientemente. Sua presença no dia a dia e em diversos campos da ciência é extremamente comum. Inclusive na arte podemos encontrá-lo. Segundo Wendpap, Bastiani e Guzzo [\(2019\)](#page-51-0),

> A importância de *π* deve-se também ao fato da sua presença em várias equações de diferentes campos da ciência: descrevendo a hélice dupla do DNA, na teoria das supercordas, nas equações de Einstein do campo gravitacional, na arquitetura e em um grande número de problemas geométricos e estatísticos. O *π* apresenta-se também na teoria das vibrações e movimentos ondulatórios. Mesmo na arte *π* tem sido uma fonte de inspiração. Umberto Eco, na primeira página do seu livro "O Pêndulo de Foucault", descreve o pêndulo e a associação de *π* com o período do pêndulo. No filme "*π*, faith in chaos", escrito e dirigido por Darren Aronofsky, um atormentado matemático tenta decifrar um código, baseando-se em dígitos de *π*, para compreender o padrão do mercado de capitais. [\[WENDPAP; BASTIANI; GUZZO, 2019,](#page-51-0) p. 6]

Assim sendo, considerando a importância de *π* dentro da Matemática, compreender sua evolução ao longo da história e em diversos povos, elencando os principais conhecimentos sobre ele, desde sua origem até a atualidade, é de notável importância.

Ao verificar a evolução a respeito dos métodos de calcular *π* ao longo da história é possível perceber a evolução dos conhecimentos matemáticos de cada época, bem como das civilizações. Existem várias maneiras de determinar o que é *π*, no entanto, uma das mais simples seria defini-lo como a razão entre o comprimento *C* de uma circunferência e seu diâmetro *D* [\(LIMA, 1991\)](#page-50-4), ou seja,

$$
\pi = \frac{C}{D}.
$$

Tal conceito já era conhecido na antiguidade, contudo, não se sabe, de fato, como chegouse a essa conclusão [\(EVES, 2011\)](#page-50-2). No entanto, este conceito pode ser decorrente da construção empírica de que, multiplicando o diâmetro de uma circunferência por determinada razão seu perímetro manterá tal proporção, ou seja, será multiplicado pela mesma razão.

A determinação dos dígitos corretos de *π* é tema central de discussões há séculos. De acordo com Boyer [\(2012\)](#page-50-1), as primeiras tentativas que levam a essa determinação datam de 1650 a.C., pelo método egípcio, que está descrito no Papiro de *Rhind* (também conhecido por Papiro de *Ahmes*, escriba egípcio que copiou um trabalho mais antigo) o qual apresenta 85 problemas e suas respectivas soluções. Entre tais problemas se sobressai o 50<sup>o</sup>, no qual se determina π como  $(16/9)^2$ .

<span id="page-12-1"></span>Com o passar dos anos os métodos para a determinação dos dígitos de *π* foram ficando mais sofisticados. Segundo Eves [\(2011\)](#page-50-2), a primeira tentativa científica de calcular o valor de *π* acontece por Arquimedes em, aproximadamente, 240 a.C.

Mol [\(2013\)](#page-50-5) afirma que Arquimedes conciliou o rigor matemático com as preocupações em relação a sua aplicação. Em seu tratado "Sobre a Medida do Círculo", Arquimedes determinou que a razão entre o comprimento da circunferência e seu diâmetro estaria entre 223*/*71 e 22*/*7. Para tanto, o Método da Exaustão, conhecido também como Método Clássico [\(EVES, 2011\)](#page-50-2), foi utilizado. Este método utiliza uma circunferência qualquer, um polígono regular inscrito na circunferência e um polígono regular circunscrito na circunferência. É possível verificar que o comprimento dessa circunferência é maior do que o perímetro de qualquer polígono regular inscrito e menor do que o perímetro de qualquer polígono regular circunscrito por essa circunferência. A Figura [2.1](#page-12-0) ilustra este método.

<span id="page-12-0"></span>Figura 2.1 – Método da Exaustão com polígonos regulares de 6 e 8 lados

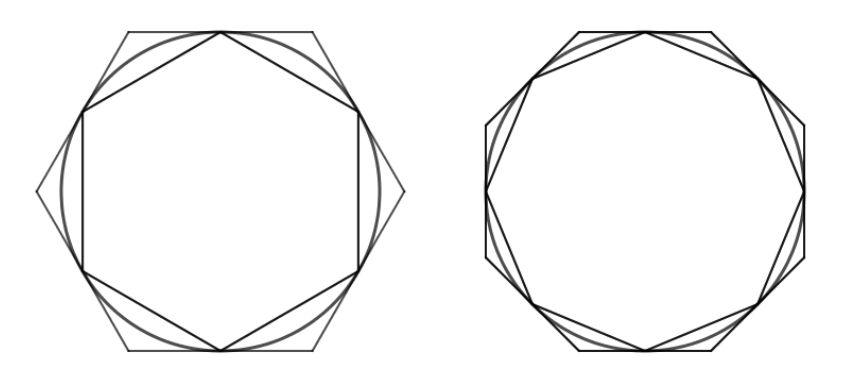

Fonte: O Autor.

Segundo Mol [\(2013\)](#page-50-5), o Método da Exaustão foi proposto por Eudoxo, aluno e colaborador de Platão e apenas utilizado por Arquimedes. É interessante observar que tal método é o fundamento dos processos de cálculos infinitesimais, já que, quanto maior o número de lados dos polígonos considerados, seus respectivos perímetros estarão mais próximos do perímetro da circunferência.

Utilizando sucessivamente o Método da Exaustão com polígonos inscritos e circunscritos de 12, 24, 48 e 96 lados, Arquimedes limitou o valor de *π* entre 223*/*71 e 22*/*7, conforme citado anteriormente. É possível perceber que Arquimedes determinou que

$$
3,1408457<\pi<3,142857143.
$$

Sendo assim, foi possível determinar corretamente as duas primeiras casas decimais dessa constante. Após Arquimedes, a primeira aproximação considerável de *π* foi produzida por Claudio Ptolomeu em 150 d.C., em seu tratado "*Syntaxis Mathematica*". Eves [\(2011,](#page-50-2) p. 142) afirma:

[...] O valor de  $\pi$  dado nesse trabalho é, em notação sexagesimal,  $38'30''$  que é 337*/*120, ou também 3*,* 1416. Sem dúvida esse valor foi obtido a partir de uma tábua de cordas [...]. A tábua fornece os comprimentos das cordas de um círculo correspondentes aos ângulos centrais de 0° e 180° com incrementos de meio grau. Multiplicando-se o comprimento da corda do ângulo central de 1 ◦ por 360◦ e dividindo-se o resultado pelo comprimento do diâmetro do círculo, obtém-se o valor de *π* acima.

<span id="page-13-1"></span>Do século II até o século XV poucos foram os avanços nos métodos para calcular os dígitos de *π*. Apenas a partir do século XVI houve inovação a maneira de se calcular a constante relacionada ao comprimento da circunferência e seu diâmetro. De acordo com Bortoletto [\(2008\)](#page-50-6) foi o francês François Viète que, no século XVI, utilizou o conceito do método de limites para a determinação dos dígitos da constante, o qual se caracteriza pela utilização de processos infinitos de cálculo, envolvendo expressões e uma infinidade de operações. Bortoletto [\(2008\)](#page-50-6) apresenta ainda que Viète não conhecia o conceito de convergência de uma série, algo que fez com que fosse freada a determinação de *π* com cada vez mais casas decimais.

De acordo com Eves [\(2011\)](#page-50-2), por volta da segunda metade do século XVII, James Gregory e Leibniz, de forma independente, fazendo uso da integral

<span id="page-13-0"></span>
$$
\int_0^x \frac{dt}{1+t^2} = \arctan x
$$

chegaram quase simultaneamente à expressão

$$
\arctan x = x - \frac{x^3}{3} + \frac{x^5}{5} - \frac{x^7}{7} + \dotsb \tag{2.1}
$$

Fazendo  $x = 1$ , tem-se:

$$
\frac{\pi}{4} = 1 - \frac{1}{3} + \frac{1}{5} - \frac{1}{7} + \cdots
$$

Esta é a primeira série infinita descoberta que converge para *π* [\(BORTOLETTO, 2008\)](#page-50-6), embora a convergência seja muito lenta [\(EVES, 2011\)](#page-50-2). Para determinar o primeiro dígito correto de *π* é necessária a soma de 7 termos na série e para a determinação do segundo dígito correto é necessária a soma de 25 termos. Já para a determinação dos cinco primeiros dígitos corretos da constante, é necessária a soma de 136.130 termos na série.

Contudo, uma escolha diferente para *x* na equação [\(2.1\)](#page-13-0) pode proporcionar uma convergência mais rápida da série que resulta nos dígitos de *π*. De acordo com Eves [\(2011\)](#page-50-2), fazendo uso da série de Gregory e Leibniz, apresentada na equação [\(2.1\)](#page-13-0), e com *x* = q 1*/*3 Abraham Sharp encontrou, no ano de 1699, corretamente as primeiras 71 casas decimais de *π*.

A partir do desenvolvimento das teorias do cálculo diferencial e integral foi possível aos matemáticos determinar com exatidão cada vez mais casas decimais de *π*. Além da determinação das casas decimais, diversos matemáticos buscavam determinar a natureza de *π*, provando, por exemplo, a irracionalidade e a transcendência dessa constante. A irracionalidade de *π* foi, de acordo com Eves [\(2011\)](#page-50-2), demostrada em 1761 pelo matemático francês Johann Heinrich

<span id="page-14-1"></span>Lambert, enquanto a transcendência foi demostrada em 1882, por Ferdinand von Lindemann. Mais tarde, com o desenvolvimento dos computadores, a quantidade de dígitos conhecidos para *π* sofreu um salto.

Bortoletto [\(2008\)](#page-50-6) e Eves [\(2011\)](#page-50-2) afirmam que não há uma razão matemática para a determinação de tantas casas decimais, já que, por exemplo, dez decimais permitem calcular o comprimento de um meridiano terrestre com um erro inferior a uma polegada. No entanto, podemos citar que, em relação a ciência da computação, uma aplicação de se calcular tantas casas decimais de *π* é a de testar computadores e chips de computador em relação a defeitos em suas programações.

A Tabela [2.1](#page-14-0) mostra a cronologia do cálculo dos dígitos de *π* [\(WIKIPEDIA, 2022a;](#page-51-1) [WIKIPEDIA, 2022b\)](#page-51-2). Esta tabela permite verificar a evolução ao longo do tempo da quantidade de dígitos da constante, com ênfase a partir do ano de 1949, que marca o início da era dos computadores.

<span id="page-14-0"></span>

| Ano       | Autor(es)                              | Quantidade de dígitos encontrados |  |
|-----------|----------------------------------------|-----------------------------------|--|
| 1650 A.C. | Egípcios (Papiro de Rhind)             | 1                                 |  |
| 250 A.C.  | Arquimedes                             | 3                                 |  |
| 480       | Zu Chongzhi                            | 7                                 |  |
| 1424      | Ghiyath al-Kashi                       | 16                                |  |
| 1596      | Ludolph van Ceulen                     | 35                                |  |
| 1794      | Georg von Vega                         | 126                               |  |
| 1824      | Gauss                                  | 200                               |  |
| 1949      | <b>William Shanks</b>                  | 527                               |  |
| 1949      | G. W. Reitwiersner et al.              | 2.037                             |  |
| 1954      | S. C. Nicholson e J. Jeenel            | 3.089                             |  |
| 1957      | G. E. Felton                           | 7.480                             |  |
| 1958      | F. Genuys                              | 10.000                            |  |
| 1959      | J. Guilloud                            | 16.167                            |  |
| 1961      | W. Shanks e T. W. Wrench Jr            | 100.265                           |  |
| 1966      | J. Guilloud e J. Filliatre             | 250.000                           |  |
| 1967      | J. Guilloud e M. Dichampe              | 500.000                           |  |
| 1973      | 1.101.250<br>J. Guilloud e M. Dichampe |                                   |  |
| 1981      | K. Miyoshi e Y. Kanada                 | 2.000.036                         |  |
| 1982      | Y. Tamura                              | 2.097.144                         |  |
| 1982      | Y. Tamura e Y. Kanada                  | 8.388.576                         |  |
| 1983      | Y. Tamura, S. Yoshino e Y. Kanada      | 16.777.206                        |  |

Tabela 2.1 – Cálculo dos dígitos de *π* com ênfase na era dos computadores

(Continua)

<span id="page-15-0"></span>

| Ano  | Autor(es)                           | Quantidade de dígitos encontrados |  |  |
|------|-------------------------------------|-----------------------------------|--|--|
| 1985 | W. Gosper                           | 17.526.200                        |  |  |
| 1986 | D. H. Bailey                        | 29.360.000                        |  |  |
| 1986 | Y. Kanada e Y. Tamura               | 67.108.839                        |  |  |
| 1987 | Y. Kanada et al.a                   | 134.217.700                       |  |  |
| 1988 | Y. Kanada e Y. Tamura               | 204.326.551                       |  |  |
| 1989 | G. V. Chudnovsky e D. V. Chudnovsky | 480.000.000                       |  |  |
| 1989 | G. V. Chudnovsky e D. V. Chudnovsky | 535.339.270                       |  |  |
| 1989 | Y. Kanada e Y. Tamura               | 536.870.898                       |  |  |
| 1989 | G. V. Chudnovsky e D. V. Chudnovsky | 1.011.196.691                     |  |  |
| 1989 | Y. Kanada e Y. Tamura               | 1.073.740.799                     |  |  |
| 1991 | G. V. Chudnovsky e D. V. Chudnovsky | 2.260.000.000                     |  |  |
| 1994 | G. V. Chudnovsky e D. V. Chudnovsky | 4.044.000.000                     |  |  |
| 1995 | D. Takahashi e Y. Tamura            | 3.221.220.000                     |  |  |
| 1997 | D. Takahashi e Kanada               | 51.539.607.510                    |  |  |
| 1999 | D. Takahashi e Kanada               | 206.158.430.000                   |  |  |
| 2002 | Kanada et al.                       | 1.241.100.000.000                 |  |  |
| 2009 | Daisuke Takahashi                   | 2.576.980.370.000                 |  |  |
| 2010 | <b>Fabrice Bellard</b>              | 2.699.999.990.000                 |  |  |
| 2010 | Shigeru Kondo e Alexander Yee       | 5.000.000.000.000                 |  |  |
| 2011 | Shigeru Kondo e Alexander Yee       | 10.000.000.000.050                |  |  |
| 2013 | Shigeru Kondo                       | 12.100.000.000.050                |  |  |
| 2019 | Emma Haruka Iwao                    | 31.415.926.535.897                |  |  |
| 2020 | <b>Timothy Mullican</b>             | 50.000.000.000.000                |  |  |
| 2021 | Thomas Keller e Heiko Rölke         | 62.831.853.071.796                |  |  |
| 2022 | Emma Haruka Iwao                    | 100.000.000.000.000               |  |  |

Tabela 2.1 (Continuação)

Fonte: [\(WIKIPEDIA, 2022a;](#page-51-1) [WIKIPEDIA, 2022b\)](#page-51-2).

Em 21 de março de 2022, o recorde mais recente foi estabelecido por Emma Haruka Iwao, funcionária do Google, com 100.000.000.000.000 dígitos [\(IWAO, 2022\)](#page-50-7).

Nesse sentido, é possível observar que a determinação dos dígitos de *π* tem chamado a atenção de cientistas ao longo dos séculos e tal tarefa passou a ser não apenas um problema matemático no contexto de teoria dos números, mas também computacional.

# <span id="page-16-1"></span>3 MÉTODO DAS COLISÕES

Conforme apresentado anteriormente, diversos foram os métodos utilizados para a determinação dos dígitos de *π*. Neste capítulo será descrito o Método das Colisões, o qual, em condições específicas, permite a determinação dos *n* primeiros algarismos deste número.

<span id="page-16-0"></span>No método são necessários dois blocos, *B*<sup>1</sup> e *B*2, uma superfície plana, horizontal e sem atrito, onde o bloco de menor massa (*m*) esteja parado entre o bloco de maior massa (*M*), inicialmente em movimento, e uma parede fixa. Ainda, como condição, nesse sistema os choques devem ser perfeitamente elásticos e sem perdas de energia. A Figura [3.1](#page-16-0) apresenta tal situação:

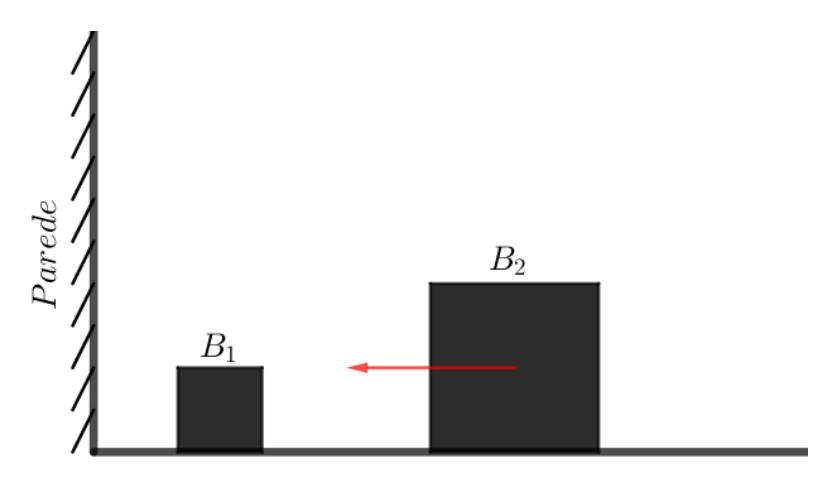

Figura 3.1 – Blocos  $B_1$  e  $B_2$  na superfície plana e sem atrito

Sejam *v*<sup>1</sup> e *v*<sup>2</sup> as velocidades de *B*<sup>1</sup> e *B*2, respectivamente. Como o sistema não tem perdas de energia, pela conservação da energia cinética:

$$
\frac{mv_1^2}{2} + \frac{Mv_2^2}{2} = \text{constante}.
$$

E como os choques são elásticos, pela conservação do momento linear:

$$
mv_1 + Mv_2 = \text{constant}
$$

Seja o caso mais simples, em que  $M = m$  e as velocidades de  $B_1$  e  $B_2$  são, em módulo, 0 e *v*, respectivamente, com  $v \neq 0$ . Seja também, sem perda de generalidade, o sentido positivo da orientação da velocidade da esquerda para a direita. As seguintes etapas ocorrem neste caso:

1. Em um instante considerado inicial  $(t_0)$  o bloco  $B_1$  encontra-se em repouso sobre a trajetória, entre o bloco  $B_2$  e a parede, enquanto  $B_2$  move-se com velocidade −*v* em direção a *B*1, conforme a Figura [3.1.](#page-16-0) A energia cinética de *B*<sup>1</sup> e seu momento linear são, ambos, nulos. Por outro lado, a energia cinética de  $B_2$  é dada por  $mv^2/2$  e seu momento linear é expresso por −*mv*.

Fonte: O Autor.

- 2. No instante  $t_1$  há o choque entre os blocos e  $B_2$  oferece impulso ao bloco  $B_1$ , transferindo sua energia cinética a *B*1. Assim, imediatamente após o choque, *B*<sup>1</sup> passa a ter velocidade −*v*, enquanto *B*<sup>2</sup> passa a ter velocidade nula. A energia cinética de *B*<sup>1</sup> passa a ser expressa por *mv*<sup>2</sup>*/*2 e seu momento linear −*mv*, enquanto o bloco *B*<sup>2</sup> possui energia cinética e momento linear nulos.
- 3. Decorrido algum intervalo de tempo após a primeira colisão entre os blocos há a colisão de  $B_1$  com a parede. Nesse instante, aqui definido como  $t_2$ , a velocidade de  $B_1$  muda de −*v* para *v* instantaneamente. Assim sendo, o bloco em questão passa a se movimentar em direção a *B*2, que se encontra em repouso. A energia cinética de *B*<sup>1</sup> mantém-se como *mv*<sup>2</sup>*/*2 enquanto seu momento linear passa a ser *mv*.
- 4. Após certo intervalo de tempo, em *t*3, o bloco *B*<sup>1</sup> choca-se com *B*2, oferecendo impulso a *B*<sup>2</sup> e transferindo sua energia cinética. Imediatamente após o choque, *B*<sup>1</sup> passa a ter velocidade nula, enquanto  $B_2$  assume velocidade *v*. Dessa forma, a energia cinética e o momento linear de *B*<sup>1</sup> voltam a ser nulos, enquanto a energia cinética e o momento linear de *B*<sup>2</sup> são *mv*<sup>2</sup>*/*2 e *mv*, respectivamente.

A Figura [3.2](#page-17-0) mostra a configuração do sistema nos tempos *t*0, *t*1, *t*2, *t*<sup>3</sup> e após *t*3, conforme descrito acima.

<span id="page-17-0"></span>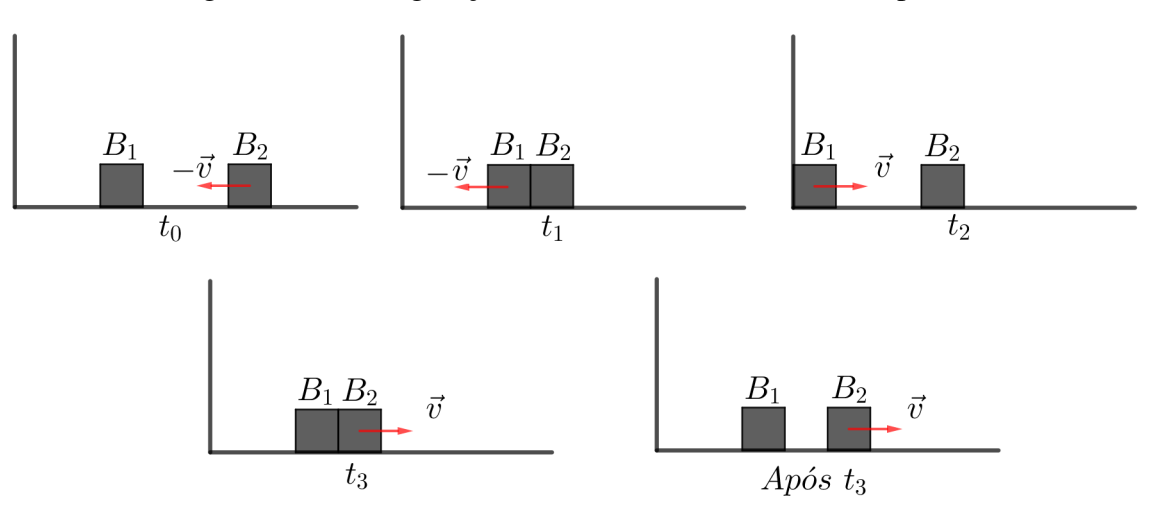

Figura 3.2 – Configuração do sistema em *t*0, *t*1, *t*2, *t*<sup>3</sup> e após *t*<sup>3</sup>

#### Fonte: O Autor.

Ao observar as etapas descritas, é possível perceber que após o segundo choque entre os blocos não mais haverá colisões no sistema. Também é possível perceber que em todos os choques entre os blocos no caso descrito há transferência total do momento linear. Contudo, isso nem sempre ocorre. Em geral, se *M > m*, nem todo o momento linear é transferido e ambos blocos continuam se movendo, ao contrário do caso anterior. Sendo *M* = 2*m* as etapas do fenômeno são as que seguem, considerando as conservações da energia cinética e do momento linear.

- 1. Em um instante considerado inicial  $(t_0)$  o bloco  $B_1$  encontra-se em repouso sobre a trajetória, entre o bloco  $B_2$  e a parede, enquanto  $B_2$  move-se com velocidade  $-v$  em direção a *B*1. A energia cinética de *B*<sup>1</sup> e seu momento linear são, ambos, nulos. Por outro lado, a energia cinética de  $B_2$  é dada por  $Mv^2/2=mv^2$ , a qual é a energia cinética total do sistema e será conservada, conforme condição anteriormente citada, e o momento linear de  $B_2$  é expresso por  $-Mv = -2mv$ .
- 2. Em um instante  $t_1$  os blocos chocam-se de tal forma que  $B_2$  oferece impulso a  $B_1$ , lançando-o da direita para a esquerda com velocidade −4*v/*3 e assumindo velocidade −*v/*3. É importante salientar que o módulo da velocidade de *B*<sup>1</sup> é, nessa etapa, maior que o módulo da velocidade de *B*2.
- 3. Certo tempo após a colisão entre os blocos, em  $t_2$ ,  $B_1$  choca-se com a parede e, instantaneamente, sua velocidade muda de −4*v/*3 para 4*v/*3, passando a ir em direção ao bloco *B*2.
- 4. No tempo *t*<sup>3</sup> os blocos chocam-se novamente, de forma que, pelos princípios da conservação da energia e da conservação do momento, as velocidades de *B*<sup>1</sup> e *B*<sup>2</sup> passam a ser −8*v/*9 e 7*v/*9, respectivamente. Dessa forma, após a colisão *B*<sup>1</sup> passa a se mover em direção à parede e  $B_2$  afasta-se dela.
- 5. No tempo *t*<sup>4</sup> ocorre a segunda colisão entre *B*<sup>1</sup> e a parede, de tal forma que a velocidade deste bloco muda de −8*v/*9 para 8*v/*9. Assim, o bloco *B*<sup>1</sup> passa a se mover em direção ao bloco *B*<sup>2</sup> com velocidade, em módulo, maior que a do bloco *B*2, que ainda se desloca com velocidade de 7*v/*9.
- 6. Por fim, no instante  $t_5$ , o bloco  $B_1$  atinge o bloco  $B_2$ , ofertando a ele um impulso, o qual faz com que as velocidades de  $B_1$  e  $B_2$  passem a ser  $20v/27$  e  $23v/27$ , respectivamente. Assim, como o módulo da velocidade de  $B_2$  é maior que o módulo da velocidade de  $B_1$  e ambas são positivas, tais blocos não mais irão se chocar.

No último caso investigado, quando  $M = 2m$ , tem-se o total de 5 choques no sistema, considerando aqueles que acontecem entre os blocos e também aqueles que acontecem entre *B*<sup>1</sup> e a parede. Por outro lado, no primeiro caso observado, em que *M* = *m*, contanto a quantidade total de choques no sistema tem-se um total de 3, que é o primeiro dígito de *π*. É interessante notar que quando  $M = 100 \cdot m$  há um total de 31 choques no sistema, os quais são os dois primeiros dígitos de *π*. Caso *M* = 100<sup>2</sup> ·*m* são verificadas 314 colisões, que são os três primeiros dígitos de  $\pi$ . Dessa forma, é possível conjecturar que, quando a razão entre as massas de  $B_2$  e  $B_1$ é 100*<sup>n</sup>*−<sup>1</sup> , *n* ∈ N, tem-se que a quantidade de choques é dada pelos *n* primeiros algarismos de *π*.

Nesse sentido, é importante definir quais são as condições iniciais que devem ser atendidas para que o método, de fato, resulte nos dígitos de *π*. A Definição [1](#page-19-1) descreve quais são tais condições do sistema em que se têm os blocos *B*<sup>1</sup> e *B*2.

<span id="page-19-3"></span><span id="page-19-1"></span>Definição 1. *O Espaço de Configuração Inicial é um espaço:*

- *i. Ideal, ou seja, todos os choques são perfeitamente elásticos e não há perda de energia;*
- *ii. Composto por uma superfície plana, horizontal e sem atrito e uma parede fixa, de massa infinita, perpendicular à superfície;*

Desta forma, o Método das Colisões pode ser descrito da seguinte forma:

<span id="page-19-2"></span>Teorema 3.1. *Sejam os blocos B*<sup>1</sup> *e B*<sup>2</sup> *de massas m e M, respectivamente, em um Espaço de Configuração Inicial. Se B*<sup>1</sup> *está parado, B*<sup>2</sup> *está se movimentando em direção a B*1*, com B*<sup>1</sup> *entre B*<sup>2</sup> *e a parede, e M* = *m* · 100*<sup>n</sup>*−<sup>1</sup> *, com n* ∈ N*, então o total de choques no sistema equivale aos n primeiros dígitos de π.*

Nas próximas seções serão discutidas duas demonstrações para o Teorema [3.1,](#page-19-2) proposto inicialmente por Galperin [\(2003\)](#page-50-3).

### <span id="page-19-0"></span>3.1 DEMONSTRAÇÃO 1: ÂNGULOS EM UMA CIRCUNFERÊNCIA

O primeiro passo para a demonstração do Teorema [3.1](#page-19-2) será a conversão do problema de contagem para um problema que envolva ângulos. A demostração é baseada nos vídeos dos canais no YouTube de *3Blue1Brown* [\(2019c\)](#page-51-3) e da Sociedade Portuguesa de Matemática [\(2021\)](#page-51-4). Para tal conversão, destaca-se que a determinação da quantidade de choques no Espaço de Configuração Inicial:

- i. Corresponde a um problema geométrico envolvendo ângulos em uma circunferência;
- ii. Possui como solução o maior valor natural *N* tal que *N* · *θ < π*, onde *θ* representa a medida de um ângulo específico inscrito na circunferência.

Nesse sentido, sejam as velocidades  $v_1$  e  $v_2$  dos blocos  $B_1$  e  $B_2$ , respectivamente, em cada instante do experimento. Após cada choque no sistema, as velocidades  $v_1$  e  $v_2$  assumem novos valores. É possível, então, entender cada novo par de velocidades como um par ordenado em um sistema cartesiano, conforme representado na Figura [3.3.](#page-20-0)

<span id="page-20-0"></span>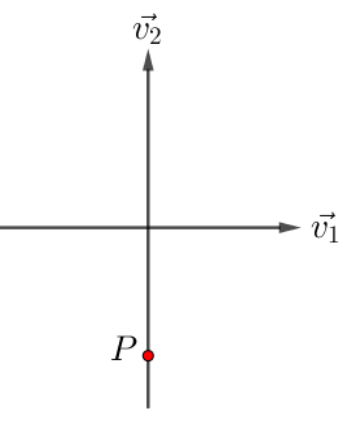

Fonte: O Autor.

O ponto *P*, representado no sistema de coordenadas, apresenta as velocidades dos blocos  $B_1$  e  $B_2$  antes da primeira colisão:  $B_1$  está em repouso e  $B_2$  move-e em direção a  $B_1$  com uma velocidade *V* qualquer, *V <* 0. Conforme apresentado anteriormente, o sentido considerado positivo da orientação da velocidade será da esquerda para a direta, sem perda de generalidade.

De acordo com a Definição [1](#page-19-1) a energia no Espaço de Configuração Inicial, em especial a cinética, se conserva. Dessa forma,

$$
\frac{mv_1^2}{2} + \frac{Mv_2^2}{2} = \frac{MV^2}{2}
$$

<span id="page-20-2"></span>e, portanto,

$$
mv_1^2 + Mv_2^2 = MV^2.
$$
\n(3.1)

É possível perceber que em [\(3.1\)](#page-20-2) os valores de *m* e *M* são fixos, já que estes representam a massas dos blocos, enquanto *v*<sup>1</sup> e *v*<sup>2</sup> são as únicas variáveis. Tendo isso em vista, percebe-se que tal equação representa uma elipse, conforme mostra a Figura [3.4.](#page-20-1)

<span id="page-20-1"></span>Figura 3.4 – Representação da equação [\(3.1\)](#page-20-2) no sistema de eixos  $v_1 \times v_2$ 

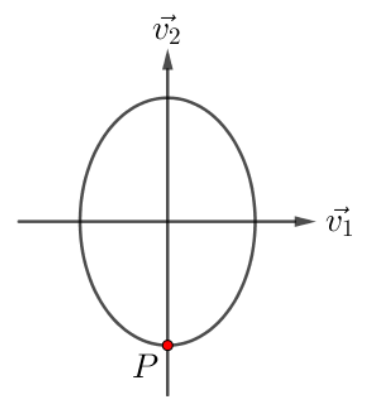

Fonte: O Autor.

Portanto, a elipse definida na equação [\(3.1\)](#page-20-2) e esboçada na Figura [3.4](#page-20-1) representa todos os pares de velocidades *v*<sup>1</sup> e *v*<sup>2</sup> que mantém a energia cinética do sistema constante.

Por outro lado, ainda da Definição [1,](#page-19-1) o momento linear do sistema se mantém constante, já que este é ideal. Dessa forma, tem-se que, sendo −*MV* = *c*1,

<span id="page-21-1"></span>
$$
mv_1 + Mv_2 = c_1. \t\t(3.2)
$$

Analogamente a [\(3.1\)](#page-20-2), os valores *m* e *M* são constantes. Isso implica que a equação, que está em função de *v*<sup>1</sup> e *v*2, representa uma reta com inclinação de −*m/M*. Tal reta poderia estar localizada em qualquer lugar do plano. Contudo, do fato que ela representa todos os pares de velocidades que conservam o momento linear, é possível identificar qual par de velocidades conserva a energia cinética e o momento linear do sistema antes do primeiro choque, representado pelo ponto ponto *P*. Em outras palavras, construindo a reta definida em [\(3.2\)](#page-21-1) passando pelo ponto *P* e determinando qual é o segundo ponto de interseção entre a reta e a elipse, determina-se quais são as velocidades dos blocos *B*<sup>1</sup> e *B*<sup>2</sup> após o primeiro choque. A Figura [3.5](#page-21-0) apresenta a construção da reta definida em [\(3.2\)](#page-21-1) passando por *P*, bem como as interseções de tal reta com a elipse determinada por [\(3.1\)](#page-20-2).

<span id="page-21-0"></span>Figura 3.5 – Equações [\(3.1\)](#page-20-2) e [\(3.2\)](#page-21-1) no plano  $v_1 \times v_2$  com suas interseções

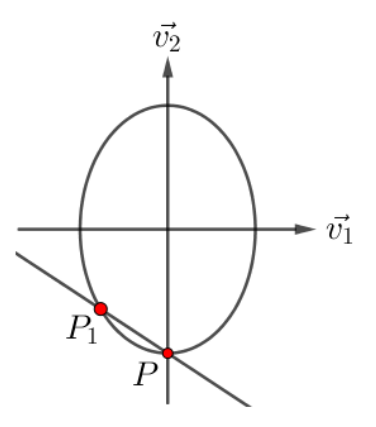

Fonte: O Autor.

Na Figura [3.5,](#page-21-0) o ponto  $P_1$  representa o par de velocidades dos blocos após o primeiro choque. É possível perceber que, neste caso, os blocos movem-se em direção à parede, contudo, com  $|v_1| > |v_2|$ . Assim, o bloco  $B_1$  irá atingir a parede antes de um segundo choque com  $B_2$ .

No instante do choque de *B*<sup>1</sup> com a parede, a velocidade deste bloco passa a ter o mesmo módulo, contudo, com sentido contrário, enquanto a velocidade de  $B_2$  não se altera. Assim, o novo par de velocidades (*P*2) pode ser determinado pela interseção entre a elipse e a reta paralela ao eixo *v*<sup>1</sup> que passa por *P*1, conforme mostra a Figura [3.6.](#page-22-0)

<span id="page-22-0"></span>Figura 3.6 – Ponto *P*2, representando as velocidade dos blocos após o primeiro choque na parede

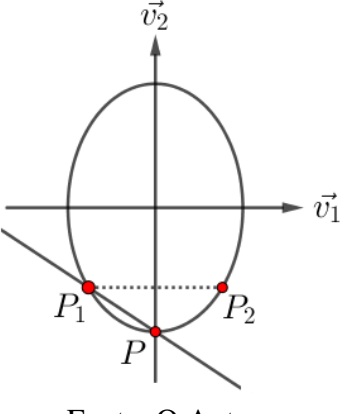

Fonte: O Autor.

Construindo uma nova reta conforme representada em [\(3.2\)](#page-21-1), contudo, passando agora por *P*2, ao determinar a segunda interseção desta reta com a elipse (*P*3) obtém-se as velocidades do blocos após o segundo choque entre eles. Da mesma forma, após o segundo choque entre o bloco *B*<sup>1</sup> e a parede, a velocidade deste bloco passa a ter o mesmo módulo, contudo, com sentido contrário, enquanto a velocidade de *B*<sup>2</sup> não se altera. Assim, o novo par de velocidades (*P*4) pode ser determinado pela interseção entre a elipse e a reta paralela ao eixo *v*<sup>1</sup> que passa por *P*3. O processo se repete até que  $v_1 \geq 0$ ,  $v_2 > 0$  e  $v_2 > v_1$ , já que, neste caso, não mais existiriam choques entre os blocos, nem entre  $B_1$  e a parede. A região em que  $v_1 \geq 0$ ,  $v_2 > 0$  e  $v_2 > v_1$ será definida como *região de parada*, representada hachurada na Figura [3.7.](#page-22-1)

<span id="page-22-1"></span>Figura 3.7 – Velocidades de *B*<sup>1</sup> e *B*<sup>2</sup> após os choques e região de parada

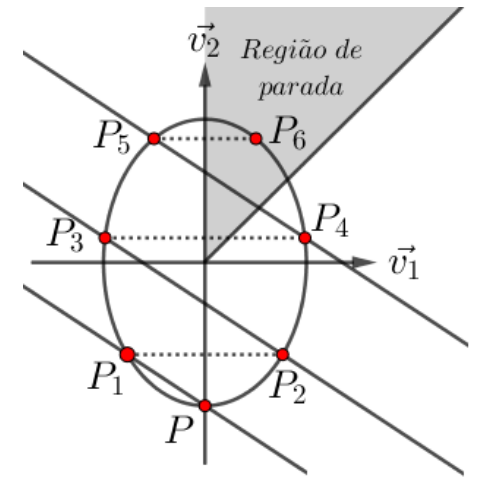

Fonte: O Autor.

É importante destacar que a região de parada pode ser compreendida como a região do plano entre o eixo  $v_2$  e a reta  $v_1 = v_2$ , com  $v_2 > 0$ .

Seja a transformação *T* aplicada no sistema de coordenadas  $v_1 \times v_2$ , de forma que:

$$
T = \begin{bmatrix} \sqrt{m} & 0 \\ 0 & \sqrt{M} \end{bmatrix}
$$

$$
x = \sqrt{m} \cdot v_1
$$

 $y =$ 

e, portanto, sejam

e

<span id="page-23-1"></span>Desta forma, a equação [\(3.1\)](#page-20-2) pode ser reescrita no sistema *xy* como a circunferência

 $M \cdot v_2$ .

$$
x^2 + y^2 = MV^2,\t\t(3.3)
$$

enquanto a reta [\(3.2\)](#page-21-1) torna-se

<span id="page-23-2"></span>
$$
y = -\sqrt{\frac{m}{M}} x + c_2. \tag{3.4}
$$

A região de parada é, então, a região compreendida entre o eixo *y* e a reta

$$
y = \sqrt{\frac{M}{m}}x.
$$

<span id="page-23-0"></span>A representação de [\(3.3\)](#page-23-1), [\(3.4\)](#page-23-2) e da região de parada no novo sistema de coordenadas *xy* é ilustrada na Figura [3.8.](#page-23-0)

Figura 3.8 – Equações [\(3.3\)](#page-23-1) e [\(3.4\)](#page-23-2) no sistema *xy*

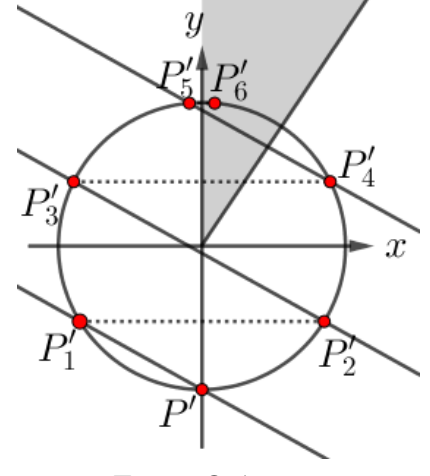

Fonte: O Autor.

Em relação à família de retas que são construídas a partir da equação [\(3.4\)](#page-23-2) é possível concluir que todas são paralelas, visto que possuem o mesmo coeficiente angular. Além disso, os segmentos  $\overline{P_{2k-1}'P_{2k}'},$   $k \in \mathbb{N}$ , são todos paralelos. Dessa forma, os ângulos formados entre tais segmentos e as retas definidas pela equação [\(3.4\)](#page-23-2) são congruentes, conforme mostra a Figura [3.9.](#page-24-0)

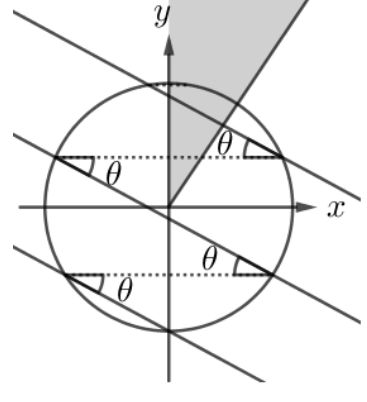

<span id="page-24-0"></span>Figura 3.9 – Ângulos entre os segmentos horizontais as retas definidas por [\(3.4\)](#page-23-2)

Fonte: O Autor.

<span id="page-24-1"></span>Como os ângulos *θ* são ângulos inscritos na circunferência, pelo teorema do ângulo central, cada arco na circunferência definido por um ângulo inscrito *θ* tem medida 2*θ*, conforme ilustra a Figura [3.10.](#page-24-1)

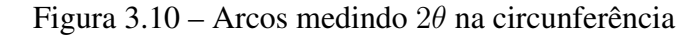

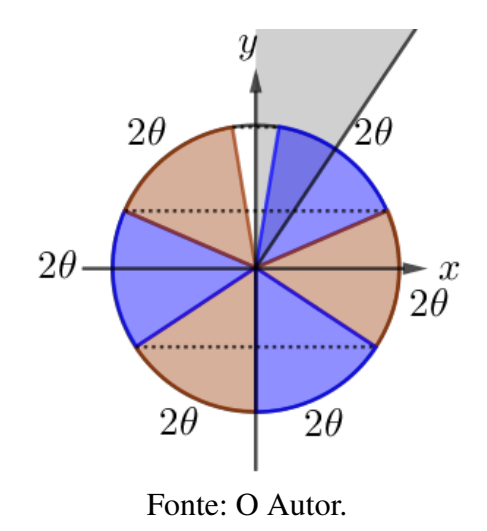

Dessa forma, a quantidade total de choques no sistema equivale à quantidade de arcos de medida 2*θ* que podem ser construídos na circunferência sem que a união destes arcos complete ou ultrapasse a circunferência. Assim,

$$
N \cdot 2\theta < 2\pi \Leftrightarrow N \cdot \theta < \pi.
$$

Esta conclusão configura-se como um importante instrumento na demonstração do Teorema [3.1](#page-19-2) já que o maior natural *N* que é solução da equação

<span id="page-24-2"></span>
$$
N \cdot \theta < \pi \tag{3.5}
$$

pode ser determinado de maneira mais simples em comparação com a enumeração dos choques.

Para a resolução de [\(3.5\)](#page-24-2) se faz necessária a determinação de *θ*. É importante perceber que a inclinação das retas definidas em [\(3.4\)](#page-23-2) é dada por − tan(*θ*). Assim,

$$
\theta = \tan^{-1}\left(\sqrt{\frac{m}{M}}\right)
$$

<span id="page-25-1"></span>e, portanto, tem-se duas possibilidades para o valor *N*:

$$
N = \begin{cases} \frac{\pi}{\tan^{-1}\left(\sqrt{\frac{m}{M}}\right)} - 1, & \text{se} \frac{\pi}{\tan^{-1}\left(\sqrt{\frac{m}{M}}\right)} \in \mathbb{N};\\ \frac{\pi}{\tan^{-1}\left(\sqrt{\frac{m}{M}}\right)} \end{cases}
$$
 (3.6)

Fixando a massa de *B*<sup>1</sup> em 1 kg e utilizando a equação [\(3.6\)](#page-25-1) obtém-se a quantidade de choques ao passo que se altera a massa *M* do bloco *B*2, conforme ilustra a Tabela [3.1.](#page-25-0)

<span id="page-25-0"></span>

| $M$ (em $kg$ ) | $\theta$                                            | $\pi$          | Choques no sistema |
|----------------|-----------------------------------------------------|----------------|--------------------|
| 1              | $\tan^{-1}\left(\sqrt{\frac{1}{1}}\right)$          | $\overline{4}$ | 3                  |
| $\overline{2}$ | $\tan^{-1}\left(\sqrt{\frac{1}{2}}\right)$          | 5,10429        | 5                  |
| 10             | $\tan^{-1}\left(\sqrt{\frac{1}{10}}\right)$         | 10,25734       | 10                 |
| 100            | $\tan^{-1}\left(\sqrt{\frac{1}{100}}\right)$        | 31,52036       | 31                 |
| 10.000         | $\tan^{-1}\left(\sqrt{\frac{1}{10000}}\right)$      | 314,16973      | 314                |
| 1.000.000      | $\tan^{-1}\left(\sqrt{\frac{1}{1000000}}\right)$    | 3.141,59369    | 3.141              |
| 100.000.000    | $\tan^{-1}\left(\sqrt{\frac{1}{100000000}}\right)$  | 31.415,92650   | 31.415             |
| 10.000.000.000 | $\tan^{-1}\left(\sqrt{\frac{1}{1000000000}}\right)$ | 314.159,26536  | 314.159            |

Tabela 3.1 – Quantidade de choques no sistema com *m* = 1 kg e *M* variável

#### Fonte: O Autor.

É interessante perceber que mantendo constante a massa *m* de *B*1, conforme a massa *M* do bloco  $B_2$  cresce, o valor de  $\sqrt{m/M}$  decresce. Como consequência,  $\tan^{-1}(\sqrt{m/M})$  também decresce e os valores de  $\sqrt{m/M}$  e tan<sup>-1</sup>  $(\sqrt{m/M})$  tornam-se muito próximos um do outro, conforme mostra a Tabela [3.2.](#page-26-0)

| $\boldsymbol{x}$ | $\tan^{-1}(x)$       | $x - \tan^{-1}(x)$    |
|------------------|----------------------|-----------------------|
| $10^{0}$         | $7,85 \cdot 10^{-1}$ | $2, 14 \cdot 10^{-1}$ |
| $10^{-1}$        | $9,96 \cdot 10^{-2}$ | $3,31 \cdot 10^{-4}$  |
| $10^{-2}$        | $9,99 \cdot 10^{-3}$ | $3,33 \cdot 10^{-7}$  |
| $10^{-3}$        | $9,99 \cdot 10^{-4}$ | $3,33 \cdot 10^{-10}$ |
| $10^{-4}$        | $9,99 \cdot 10^{-5}$ | $3,33 \cdot 10^{-13}$ |
| $10^{-5}$        | $9,99 \cdot 10^{-6}$ | $3,33 \cdot 10^{-16}$ |
| $10^{-6}$        | $9,99 \cdot 10^{-7}$ | $3,33\cdot 10^{-19}$  |
| $10^{-7}$        | $9,99 \cdot 10^{-8}$ | $3,33 \cdot 10^{-22}$ |

<span id="page-26-3"></span><span id="page-26-0"></span>Tabela 3.2 – Comparação entre tan<sup>−</sup><sup>1</sup> (*x*) e *x* (em valores aproximados)

#### Fonte: O Autor.

A Tabela [3.2](#page-26-0) permite inferir que a substituição do valor de tan<sup>−</sup><sup>1</sup> q *m/M* pelo valor ligeiramente maior  $\sqrt{m/M}$  na equação [\(3.6\)](#page-25-1) não altera a parte inteira do quociente, já que a diferença entre tais valores tende a zero quando a razão entre *m* e *M* tende a zero. Nesse sentido, o Lema [3.2](#page-26-1) mostra que

$$
\lim_{x \to 0} \frac{\tan^{-1}(x)}{x} = 1
$$

o que indica que, suficientemente próximo a zero, tan<sup>−</sup><sup>1</sup> (*x*) ≈ *x*.

<span id="page-26-1"></span>**Lema 3.2.** *Seja*  $x \in (-\pi/2, \pi/2)$ *,*  $x \neq 0$ *,* 

(a) 
$$
\lim_{x \to 0} \frac{\tan^{-1}(x)}{x} = 1;
$$
  
\n(b)  $\lim_{x \to 0} \left( \frac{1}{\tan^{-1}(x)} - \frac{1}{x} \right) = 0;$   
\n(c)  $\left( \frac{1}{\tan^{-1}(x)} - \frac{1}{x} \right) < x \forall x > 0.$ 

<span id="page-26-2"></span>*Demonstração.* (a) Sabe-se [\(LIMA, 2016\)](#page-50-8) que

$$
\tan^{-1}(x) = x - \frac{x^3}{3} + \frac{x^5}{5} - \frac{x^7}{7} + \dots,
$$
\n(3.7)

portanto,

$$
\lim_{x \to 0} \frac{\tan^{-1}(x)}{x} = \lim_{x \to 0} \frac{x - \frac{x^3}{3} + \frac{x^5}{5} - \frac{x^7}{7} + \dots}{x} = 1.
$$

(b) Da equação [\(3.7\)](#page-26-2),

$$
\lim_{x \to 0} \left( \frac{1}{\tan^{-1}(x)} - \frac{1}{x} \right) = \lim_{x \to 0} \frac{x - \tan^{-1}(x)}{x \cdot \tan^{-1}(x)} = \lim_{x \to 0} \frac{x - \left( x - \frac{x^3}{3} + \frac{x^5}{5} - \frac{x^7}{7} \cdots \right)}{x \cdot \left( x - \frac{x^3}{3} + \frac{x^5}{5} - \frac{x^7}{7} \cdots \right)}.
$$

Sendo assim,

$$
\lim_{x \to 0} \left( \frac{1}{\tan^{-1}(x)} - \frac{1}{x} \right) = \lim_{x \to 0} \left[ x \cdot \left( \frac{\frac{1}{3} - \frac{x^2}{5} + \frac{x^4}{7} - \dots}{1 - \frac{x^2}{3} + \frac{x^4}{5} - \dots} \right) \right].
$$

Como a parte fracionária do produto possui limite sendo 1*/*3,

$$
\lim_{x \to 0} \left( \frac{1}{\tan^{-1}(x)} - \frac{1}{x} \right) = 0.
$$

(c) A demonstração deste item pode ser facilmente obtida fazendo a substituição expressa na equação [\(3.7\)](#page-26-2) em  $\mathcal{L}$ 

$$
\left(\frac{1}{\tan^{-1}(x)} - \frac{1}{x}\right).
$$

Por fim, o Lema [3.2](#page-26-1) permite a demonstração do Teorema [3.1,](#page-19-2) conforme segue abaixo.

*Demonstração: Teorema [3.1.](#page-19-2)* O total de choques no sistema pode ser representado pelo número *N* tal que

$$
N = \begin{cases} \frac{\pi}{\theta} - 1, & \text{se} \quad \frac{\pi}{\theta} \in \mathbb{N} \\ \left\lfloor \frac{\pi}{\theta} \right\rfloor, & \text{se} \quad \frac{\pi}{\theta} \notin \mathbb{N}. \end{cases}
$$

Contudo, como tan $(\theta) = \sqrt{m/M}$  e  $M = m \cdot 100^{n-1}$ ,  $n \in \mathbb{N}$ ,

$$
N = \begin{cases} \frac{\pi}{\tan^{-1}\left(\sqrt{\frac{1}{100^{n-1}}}\right)} - 1, \text{ se } \frac{\pi}{\tan^{-1}\left(\sqrt{\frac{1}{100^{n-1}}}\right)} \in \mathbb{N} \\ \frac{\pi}{\tan^{-1}\left(\sqrt{\frac{1}{100^{n-1}}}\right)} \text{, se } \frac{\pi}{\tan^{-1}\left(\sqrt{\frac{1}{100^{n-1}}}\right)} \notin \mathbb{N} \end{cases}
$$

o que implica que

$$
N = \begin{cases} \frac{\pi}{\tan^{-1}\left(\frac{1}{10^{n-1}}\right)} - 1, & \text{se} \frac{\pi}{\tan^{-1}\left(\frac{1}{10^{n-1}}\right)} \in \mathbb{N} \\ \frac{\pi}{\tan^{-1}\left(\frac{1}{10^{n-1}}\right)} \end{cases}, & \text{se} \frac{\pi}{\tan^{-1}\left(\frac{1}{10^{n-1}}\right)} \notin \mathbb{N}
$$

e, então, pelo Lema [3.2,](#page-26-1)

<span id="page-28-1"></span>
$$
N = \begin{cases} \frac{\pi}{\tan^{-1}(\frac{1}{10^{n-1}})} - 1, & \text{se} \frac{\pi}{\tan^{-1}(\frac{1}{10^{n-1}})} \in \mathbb{N} \\ \left\lfloor \pi \cdot 10^{n-1} \right\rfloor, & \text{se} \frac{\pi}{\tan^{-1}(\frac{1}{10^{n-1}})} \notin \mathbb{N}. \end{cases}
$$

É interessante perceber que o item (b) do Lema [3.2](#page-26-1) permite concluir ainda que quanto maior a quantidade *n* de dígitos que se pretende determinar, mais próxima de zero é a diferença

$$
\frac{\pi}{\tan^{-1}\left(\frac{1}{10^{n-1}}\right)} - \pi \cdot 10^{n-1}.
$$

Além disso, o item (c) do mesmo Lema indica qual o erro máximo ao aproximar tan<sup>−</sup><sup>1</sup> (1*/*10*<sup>n</sup>*−<sup>1</sup> ) para 1*/* (10*<sup>n</sup>*−<sup>1</sup> ).

#### <span id="page-28-0"></span>3.2 DEMONSTRAÇÃO 2: UM FEIXE DE LUZ ENTRE DOIS ESPELHOS

Assim como na primeira demonstração, apresentada na Seção [3.1,](#page-19-0) o primeiro passo para a demonstração do Teorema [3.1](#page-19-2) será encontrar uma correspondência entre o problema de contagem nele descrito e uma situação mais simples de se determinar a solução. Nesta seção, os argumentos utilizados baseiam-se no trabalho de Galperin [\(2003\)](#page-50-3) e nos vídeos do canal *3Blue1Brown* [\(2019a\)](#page-50-9) do YouTube.

O ponto de partida para as análises desta seção será a distância entre as extremidades dos blocos  $B_1$  e  $B_2$  e a parede fixa a cada instante *t* do experimento. Considerando  $d_1$  como a distância entre a parede e a extremidade esquerda do bloco  $B_2$  e  $d_2$  como a distância entre a parede e a extremidade direita do bloco  $B_1$ , é possível construir um sistema cartesiano  $D_1 \times D_2$ que representa o par ordenado (*d*1*, d*2) de distâncias, conforme mostra a Figura [3.11.](#page-29-0)

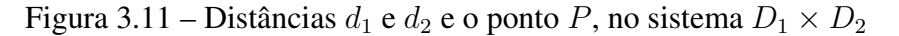

<span id="page-29-0"></span>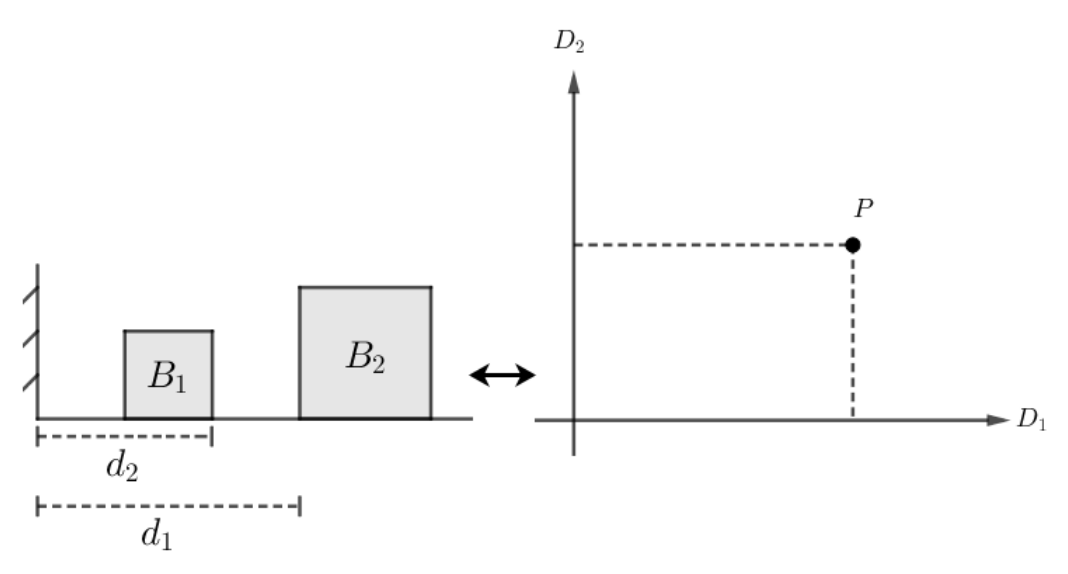

Fonte: O Autor.

É importante perceber que quando os blocos  $B_1$  e  $B_2$  colidem as extremidades direita e esquerda, respectivamente, destes blocos encontram-se na mesma posição. Assim sendo, o ponto *P*, que representa o par ordenado  $(d_1, d_2)$ , localiza-se na reta  $r : D_1 = D_2$  quando os blocos colidem. Analisando novamente o caso mais simples, em que  $M = m$ , o comportamento do ponto *P* pode ser descrito conforme segue:

- 1. Antes do primeiro choque entre os blocos, o ponto *P* movimenta-se paralelamente ao eixo *D*<sup>1</sup> em direção à reta *r*.
- 2. No instante em que há o primeiro choque, o ponto *P* localiza-se sobre a reta *r* e muda a direção de seu movimento, passando a deslocar-se paralelamente ao eixo *D*2, indo em direção ao eixo *D*1, até que ocorra a segunda colisão, agora entre *B*<sup>1</sup> e a parede. É importante destacar que o ponto *P* em nenhum momento irá localizar-se sobre o eixo *D*1, pois a distância *d*<sup>2</sup> é considerada tomando como referência a extremidade direita do bloco *B*1. Assim, a distância mínima entre *B*<sup>1</sup> e a parede pode ser representada pela reta *s*, paralela ao eixo D<sub>1</sub>.
- 3. Após a segunda colisão, *P* continua movimentando-se paralelamente ao eixo *D*2, porém, agora aproximando-se da reta *r*.
- 4. No instante da terceira colisão o ponto *P* está sobre a reta *r* e muda a direção do seu movimento: passa a se deslocar paralelamente ao eixo *D*1, porém, afastando-se da reta *r*.

As etapas apresentadas podem ser observadas na Figura [3.12,](#page-30-0) que ilustra cada um dos ciclos descritos.

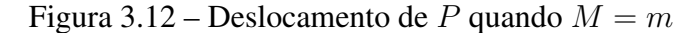

<span id="page-30-0"></span>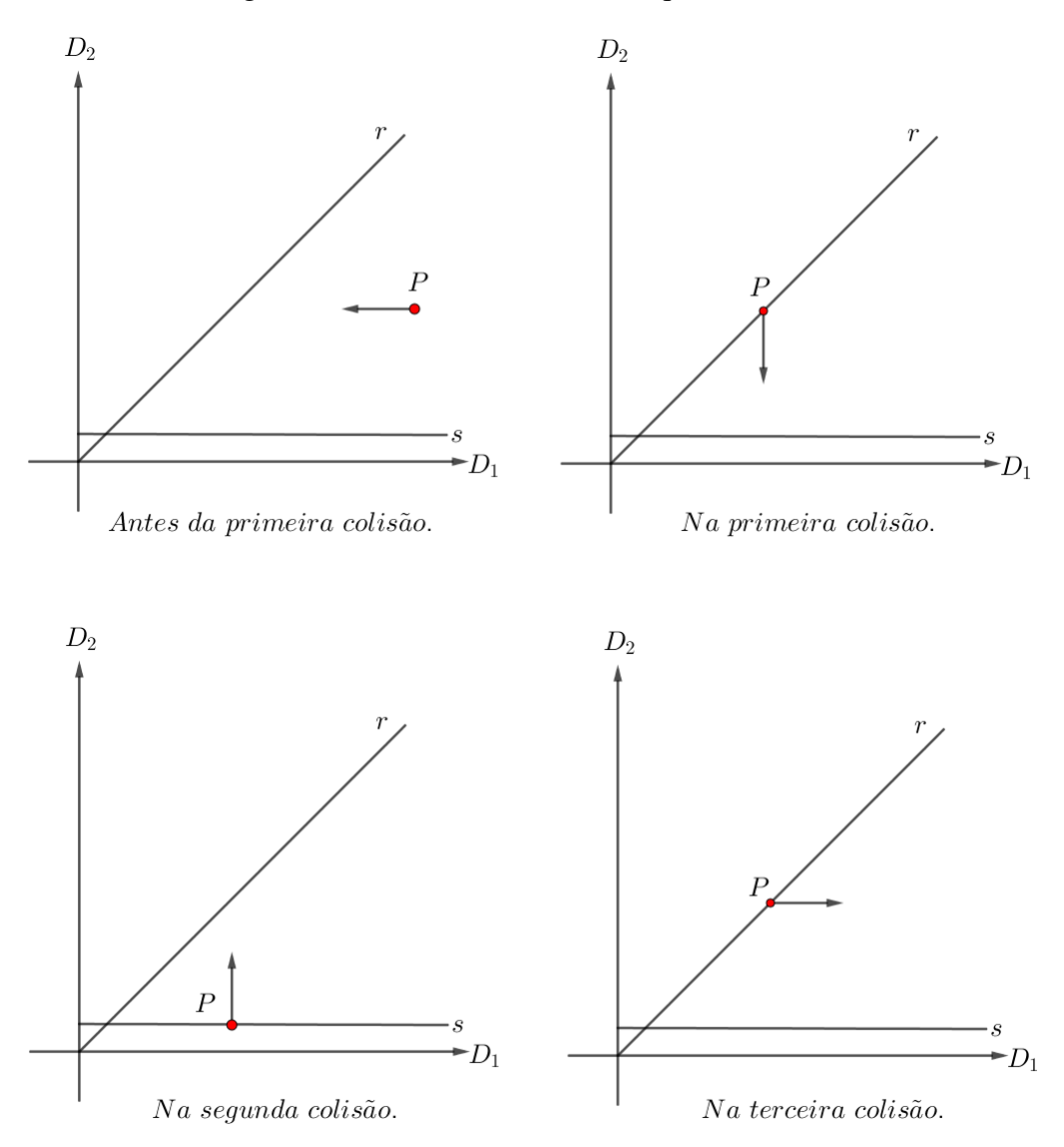

Fonte: O Autor.

Observando atentamente cada etapa do fenômeno quando  $M = m$ , alguns paralelos entre o modelo construído e os conceitos de Óptica Geométrica são observados. Primeiramente, é importante perceber que o ângulo entre a reta  $r$  e o eixo  $D_1$  é de 45°. Dessa forma, entre a trajetória de *P* antes da primeira colisão no sistema e a reta *r*, o ângulo também será de 45◦ . Analogamente, o ângulo entre a reta *r* e a trajetória de *P* entre o primeiro e o segundo choques também será de 45◦ . Assim sendo, o ângulo de incidência de *P* em *r* é congruente ao ângulo de reflexão de *P* em relação à reta *r*, conforme ocorre na reflexão de um feixe luminoso em um espelho, segundo a Óptica Geométrica.

Analisando, agora, os ângulos de incidência e reflexão do ponto *P* na reta *s* observa-se, também, que estes são congruentes e com medida de 90◦ . Além disso, o ângulo de incidência de *P* na reta *r* no momento da terceira colisão é de 45◦ , assim como o ângulo de reflexão deste ponto após a terceira colisão.

Desta forma, em cada um dos choques, os ângulos formados no instante da incidência e no instante da reflexão são congruentes e, portanto, a trajetória do ponto *P* no sistema *D*<sup>1</sup> × *D*<sup>2</sup> pode ser entendida como um feixe luminoso incidindo em espelhos que formam um ângulo de 45◦ .

Contudo, tal correspondência só é possível porque, no caso mais simples, no instante do choque entre os blocos todo momento linear é transferido, primeiramente de  $B_2$  para  $B_1$ , depois de  $B_1$  para  $B_2$ . Caso  $m \neq M$ , nem todo momento linear é transferido em cada choque, conforme discutido anteriormente, e, dessa forma, o ângulo de incidência de *P* em *r* e o ângulo de reflexão não são congruentes. Como exemplo, a Figura [3.13](#page-31-0) ilustra o comportamento da trajetória do ponto *P* quando  $M = 2m$  antes do primeiro choque entre os blocos e depois do primeiro choque. Neste caso, os ângulos de incidência e reflexão são *α* e *β*, respectivamente.

<span id="page-31-0"></span>Figura 3.13 – Deslocamento de *P* quando *M* = 2*m* instantes antes do primeiro choque

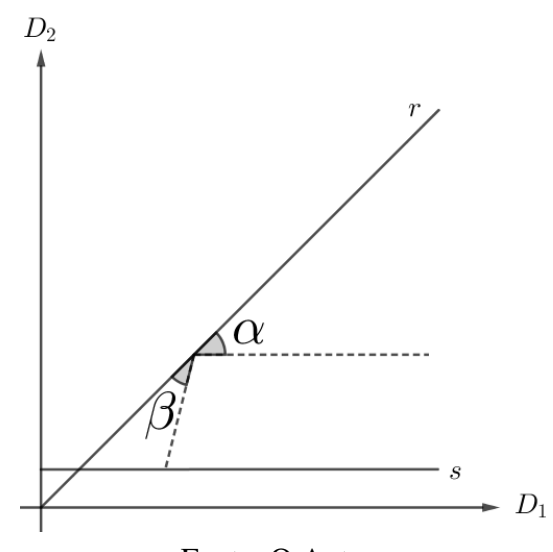

Fonte: O Autor.

O fato de  $\alpha \neq \beta$  pode ser facilmente justificado. Antes da primeira colisão, apenas o bloco  $B_2$  estava em movimento. Assim, o ponto *P* deslocava-se no sistema  $D_1 \times D_2$  paralelamente ao eixo  $D_1$  e, portanto,  $\alpha = 45^{\circ}$ . Contudo, imediatamente após o primeiro choque, ambos os blocos movimentavam-se e as distâncias  $d_1$  e  $d_2$  diminuíam simultaneamente. Desta forma, a trajetória do ponto *P* entre a primeira e a segunda colisão não será paralela ao eixo  $D_2$ , portanto,  $\beta \neq 45^{\circ}$ .

Dessa forma, seja a transformação  $\mathcal T$  tal que

$$
\mathcal{T} = \left[ \begin{array}{cc} \sqrt{M} & 0 \\ 0 & \sqrt{m} \end{array} \right].
$$

Ao aplicar tal transformação no sistema *D*<sup>1</sup> × *D*<sup>2</sup> o novo sistema de eixos cartesianos passa a ser √  $\mathcal{X} \times \mathcal{Y}$ . Da mesma forma, o ponto  $P = (d_1, d_2)$  torna-se  $\mathcal{P} = (d_1 \sqrt{M}, d_2)$ √ *m*). Ainda, a reta *r* passa a ser representada por

<span id="page-31-1"></span>
$$
r': \mathcal{Y} = \sqrt{m/M}\mathcal{X}.\tag{3.8}
$$

A aplicação desta transformação linear justifica-se pelo fato de que, no novo sistema cartesiano  $\mathcal{X} \times \mathcal{Y}$ , os ângulos entre a trajetória do ponto  $\mathcal{P}$  e as retas  $r'$  e s' antes e após cada colisão serão congruentes. Em outras palavras, os ângulos de incidência e reflexão do ponto  $P$ serão congruentes, conforme discutido abaixo.

Primeiramente, sendo  $v_1(t)$  e  $v_2(t)$  as velocidades de deslocamento dos blocos  $B_1$  e  $B_2$ no Espaço de Configuração Inicial em um certo instante *t*, a velocidade de deslocamento do ponto *P* no sistema  $D_1 \times D_2$  pode ser representada pelo vetor  $\vec{w} = (v_2(t), v_1(t))$ . Portanto, no novo sistema de eixos cartesianos  $\mathcal{X} \times \mathcal{Y}$ , a velocidade de deslocamento de  $\mathcal{P}$  pode ser representada pelo vetor  $\vec{w'} = (\sqrt{M}v_2(t)),$ √  $\overline{m}v_1(t)$ ).

Sobre a aproximação e o afastamento de P em relação a reta s', percebe-se que os ângulos de incidência e reflexão são congruentes. Fixando  $v_1(t_k)$  como a velocidade do bloco  $B_1$ instantes antes da *k*-ésima colisão na parede e  $v_2(t_k)$  como a velocidade do bloco  $B_2$  instantes antes da mesma colisão de *B*<sup>1</sup> com a parede, a velocidade de P pode ser representada por  $\vec{w'} = (\sqrt{M}v_2(t_k)),$ √  $\overline{m}v_{1}(t_{k})$ ). Imediatamente após a *k*-ésima colisão de  $B_{1}$  com a parede, sua velocidade passa a ser  $-v_1(t_k)$ , enquanto a velocidade de  $B_2$  mantém-se constante e igual a *v*2(*tk*). Portanto, o vetor velocidade do ponto P imediatamente após a *k*-ésima colisão de *B*<sub>1</sub> com a parede pode ser representado por  $\vec{w'} = (\sqrt{M}v_2(t_k), -$ √  $\overline{m}v_1(t_k)$ ). Dessa forma, o ângulo de incidência, (entre  $\vec{w'} = (\sqrt{M}v_2(t_k))$ , √  $\overline{m}v_1(t_k)$ ) e *s'*) e o ângulo de reflexão (entre  $\vec{w'} = (\sqrt{M}v_2(t_k), -$ √  $\overline{m}v_1(t_k)$ ) e *s'*) são congruentes em todo encontro de  $\vec{w'}$  com a reta *s'*, conforme ilustra a Figura [3.14.](#page-32-0)

Figura 3.14 – Reflexão de  $P$  em *s'*, com  $\alpha' \equiv \beta'$ 

<span id="page-32-0"></span>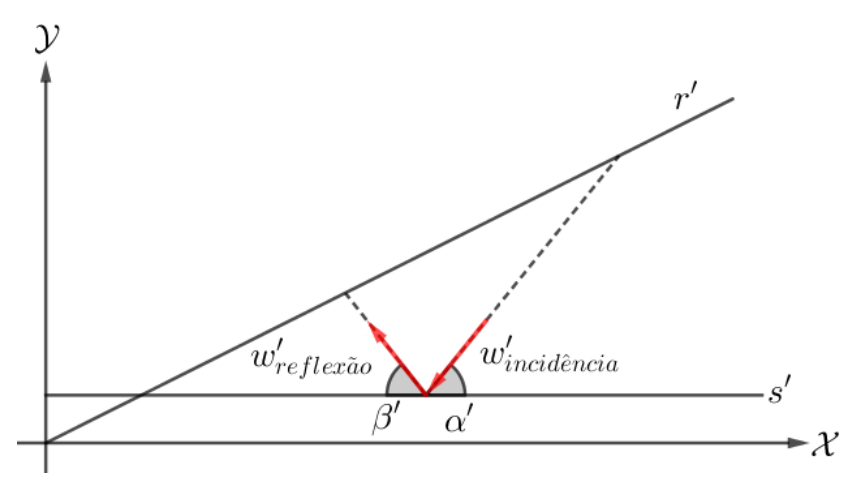

Fonte: O Autor.

Basta, agora, justificar o fato de que o ângulo de incidência de  $\vec{w'}$  na reta  $r'$  é congruente ao ângulo de reflexão deste vetor na mesma reta r'. Para isso, algumas considerações são importantes em relação ao vetor  $\vec{w'}$  devem ser feitas. No caso mais geral, com  $v_1$  e  $v_2$  sendo as velocidades de deslocamento de  $B_1$  e  $B_2$ , respectivamente,

$$
\vec{w'} = (\sqrt{M}v_2, \sqrt{m}v_1).
$$

Assim, o módulo de  $\vec{w'}$  pode ser determinado por

$$
|\vec{w'}| = \sqrt{(\sqrt{M}v_2)^2 + (\sqrt{m}v_1)^2},
$$

logo,

$$
|\vec{w'}| = \sqrt{mv_1^2 + Mv_2^2}.
$$

Contudo,  $mv_1^2 + Mv_2^2$  equivale ao dobro da energia cinética total do sistema que, das condições do Espaço de Configuração Inicial, se mantém constante. Portanto, durante todo o experimento, o vetor  $\vec{w'}$  mantém seu módulo constante.

Além disso, o ângulo da primeira incidência de  $\vec{w'}$  na reta  $r'$  é o mesmo ângulo que a reta *r* 0 forma com o eixo X , já que o vetor e a reta são paralelos. Assim, seja *θ* a medida do ângulo de incidência de  $\vec{w'}$  em  $r'$  e  $\varphi$  a medida do ângulo de reflexão de  $\vec{w'}$  em relação à reta  $r'.$ 

É interessante perceber que, considerando o vetor  $\vec{m} = (\sqrt{M}, \sqrt{m})$ , que possui a mesma direção da reta  $r',$  e o vetor  $\vec{w'}$  há importantes relações entre eles e a conservação do momento linear que ocorre no sistema. Ao determinar o produto escalar de  $\vec{w'}$  e  $\vec{m}$ 

$$
\langle \vec{w'}, \vec{m} \rangle = \sqrt{M} v_2 \cdot \sqrt{M} + \sqrt{m} v_1 \cdot \sqrt{m} = m v_1 + M v_2.
$$

percebe-se que este equivale ao momento linear do sistema, o qual se conserva, de acordo com as condições do experimento.

Mas então, do fato que o cosseno do ângulo  $\omega$  entre dois vetores  $\vec{a}$  e  $\vec{b}$  pode ser determinado por

<span id="page-33-0"></span>
$$
\cos \omega = \frac{\langle \vec{a}, \vec{b} \rangle}{|\vec{a}| \cdot |\vec{b}|},
$$

imediatamente antes da *k*-ésima reflexão de  $P$  na reta  $r'$ ,

$$
\cos \theta = \frac{\langle \vec{w'}, \vec{m} \rangle}{|\vec{w'}| \cdot |\vec{m}|},\tag{3.9}
$$

com  $\langle \vec{w'}, \vec{m} \rangle$  constante, pois é o momento linear do sistema,  $|\vec{w'}|$  constante, pois equivale ao dobro da energia cinética total do sistema e  $|\vec{m}|$  constante, já que o vetor  $\vec{m}$  não se altera.

Por outro lado, imediatamente após da *k*-ésima reflexão de P na reta *r'* o cosseno do ângulo  $\varphi$  entre a reta *r'* e o vetor  $\vec{w'}$  pode ser determinado por

<span id="page-33-1"></span>
$$
\cos \varphi = \frac{\langle \vec{w'}, \vec{m} \rangle}{|\vec{w'}| \cdot |\vec{m}|},\tag{3.10}
$$

novamente com  $\langle \vec{w'}, \vec{m} \rangle$  constante, pois é o momento linear do sistema, que se conserva, conforme condição do Espaço de Configuração Inicial.

Assim, de [\(3.9\)](#page-33-0) e [\(3.10\)](#page-33-1),  $\cos \theta = \cos \varphi$ , logo  $\theta \equiv \varphi$ . Portanto, o ângulo de incidência de  $P$  na reta *r'* é congruente ao ângulo de reflexão deste mesmo ponto em *r'* e ambos equivalem a θ.

<span id="page-34-2"></span>Concluindo, a trajetória do ponto  $P$  no sistema  $X \times Y$  comporta-se exatamente como um feixe de luz refletindo entre dois espelhos que formam um ângulo *θ*. Em relação à medida *θ*, cabe relembrar que ela depende diretamente da inclinação da reta *r'*. Logo, da equação [\(3.8\)](#page-31-1):

<span id="page-34-1"></span>
$$
\theta = \tan^{-1}\left(\sqrt{\frac{m}{M}}\right). \tag{3.11}
$$

Assim, o problema de contagem de colisões entre os blocos no Espaço de Configuração Inicial pode ser compreendido como um problema de contagem de reflexões de um raio de luz entre dois espelhos que formam um ângulo. Além disso, a quantidade de colisões entre os blocos equivale à quantidade de reflexões do raio luminoso nos espelhos.

Contudo, conforme destacado por Sanderson [\(2019a\)](#page-50-9), a contagem da quantidade de reflexões de um feixe luminoso em dois espelhos que formam um ângulo pode parecer tão complexa quanto a contagem das colisões entre os blocos. Porém, uma simples mudança no entendimento do fenômeno contribui na solução do problema.

Do fato que os ângulos de incidência e de reflexão são congruentes, cada reflexão nas retas r' e s' pode ser substituída pelo prolongamento da trajetória de P em uma nova região angular com ângulo igual a *θ*, adjacente àquela já existente. Na Figura [3.15,](#page-34-0) a trajetória de P entre as retas *r'* e *s'* está representada pelos segmentos contínuos na cor vermelha. Os ângulos de incidência e reflexão em relação à reta *r'* são, ambos, θ, enquanto o ângulo de incidência em relação à reta *s'* está representado por  $ψ$ .

<span id="page-34-0"></span>Figura 3.15 – Prolongamento da trajetória de  $P$  na região angular adjacente

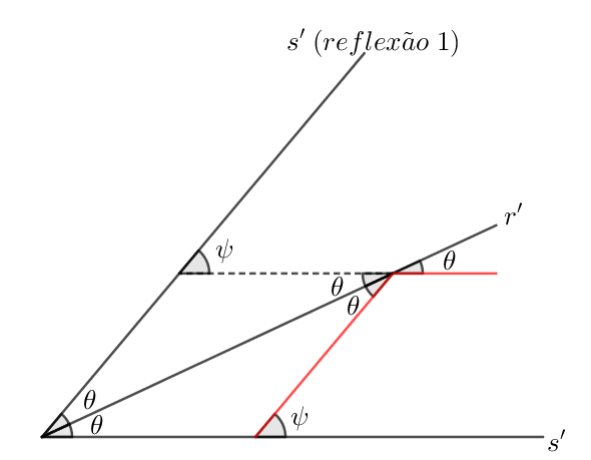

Fonte: O Autor.

Conforme a Figura [3.15](#page-34-0) ilustra, a trajetória do ponto  $P$  entre a primeira e a segunda colisão pode ser representada em uma nova região angular, adjacente à primeira, de mesma abertura *θ*. Tal representação, como consequência da congruência dos ângulos *θ* entre a trajetória e a reta *r* 0 , é o prolongamento da trajetória de P antes da primeira reflexão. Assim, tal prolongamento, representado na Figura pela linha tracejada, incide na reflexão de *s'* com a mesma abertura  $ψ$ .

A nova linha que representa a trajetória de P no sistema  $X \times Y$ , agora entre a segunda e a terceira reflexões, está representada na Figura [3.16](#page-35-0) por um segmento contínuo na coloração vermelha. O prolongamento da linha que representa tal trajetória está, também, representado pelo segmento tracejado o qual, também pela congruência dos ângulos *ψ*, está contido na reta suporte da trajetória de  $P$  antes da primeira reflexão em  $r'$ .

<span id="page-35-0"></span>Figura 3.16 – Prolongamento da trajetória de  $P$  na segunda região angular adjacente

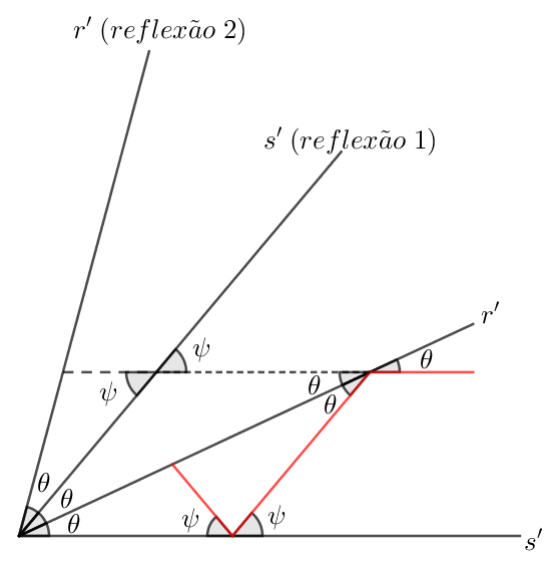

Fonte: O Autor.

Seguindo o raciocínio, serão construídas *N* regiões angulares de medida *θ*, com cada uma sendo percorrida pela reta suporte da trajetória de P, até que não existam mais reflexões, ou seja, até que não se tenha mais colisões no Espaço de Configuração Inicial, conforme ilustra a Figura [3.17.](#page-35-1)

<span id="page-35-1"></span>Figura 3.17 – Prolongamentos da trajetória de  $P$  nas regiões angulares adjacentes

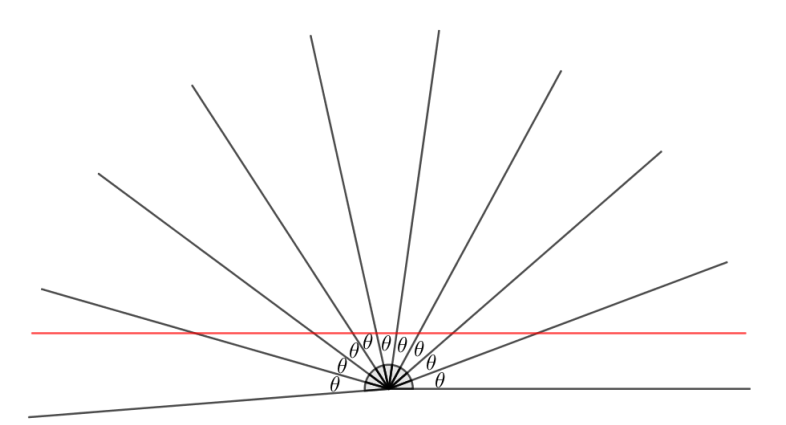

Fonte: O Autor.

Desta forma, a contagem de reflexões nos espelhos pode ser determinada pela quantidade *N* de novas regiões angulares que são percorridas pela reta suporte da trajetória de P, ou seja,

<span id="page-36-0"></span>qual o maior *N* tal que *N* · *θ* não exceda 180◦ . Em outras palavras, a quantidade de colisões no sistema é o valor *N* tal que

$$
N \cdot \theta < \pi. \tag{3.12}
$$

A equação [\(3.12\)](#page-36-0), obtida acima, é equivalente à equação [\(3.5\)](#page-24-2) determinada na Seção [3.1.](#page-19-0) Considerando que, da equação [\(3.11\)](#page-34-1),

$$
\theta = \tan^{-1}\left(\sqrt{\frac{m}{M}}\right),\,
$$

a solução da equação [\(3.12\)](#page-36-0) é o maior *N* tal que

$$
N < \frac{\pi}{\tan^{-1}\left(\sqrt{\frac{m}{M}}\right)} \Longrightarrow N < \frac{\pi}{\tan^{-1}\left(\sqrt{\frac{1}{100^n}}\right)}
$$

que, conforme visto na Seção [3.1,](#page-19-0) equivale à

$$
N = \begin{cases} \frac{\pi}{\tan^{-1}\left(\frac{1}{10^{n-1}}\right)} - 1, & \text{se} \frac{\pi}{\tan^{-1}\left(\frac{1}{10^{n-1}}\right)} \in \mathbb{N} \\ \left\lfloor \pi \cdot 10^{n-1} \right\rfloor & \text{se} \frac{\pi}{\tan^{-1}\left(\frac{1}{10^{n-1}}\right)} \notin \mathbb{N}. \end{cases}
$$

# <span id="page-37-1"></span><span id="page-37-0"></span>4 IMPLEMENTAÇÃO DO MÉTODO DAS COLISÕES

Como visto, o Método das Colisões apresenta-se como uma interessante forma de determinação dos dígitos de *π*, haja visto que para esta determinação é necessária apenas a contagem de choques em um sistema. Contudo, as condições para a utilização deste método impedem sua aplicação prática.

Nesse sentido, a implementação do Método das Colisões em um *software* que permita a visualização do processo, bem como a alteração de parâmetros, apresenta-se como de grande relevância. Uma aplicação desta natureza pode proporcionar o confronto de ideias e a formulação de conjecturas [\(SANDERSON, 2019b\)](#page-51-5). Assim, neste capítulo será proposta a implementação do Método das Colisões no *software* GeoGebra, um *software* dinâmico de Matemática que combina geometria, álgebra, gráficos, tabelas, cálculos e estatística. A escolha deste *software* se dá pela ampla utilização do GeoGebra, bem como pela possibilidade de se compartilhar em um ambiente virtual as construções, de forma que elas fiquem disponíveis a qualquer pessoa com acesso à internet. Desta forma, a simulação construída foi disponibilizada e pode ser vista no link:

[https://www.geogebra.org/m/xttbnh2p.](https://www.geogebra.org/m/xttbnh2p)

O GeoGebra, desenvolvido por Markus Hohenwarter principalmente para o ensino e aprendizagem de Matemática [\(PROCÓPIO, 2011\)](#page-50-10), permite a construção de pontos, vetores, segmentos, funções, cônicas e outros objetos matemáticos. Estas construções podem ocorrer, basicamente, de duas diferentes formas: utilizando as ferramentas disponíveis no *software* ou plotando na Caixa de Entrada as equações/coordenadas do objeto a ser criado.

Ao construir um objeto no *software* existem diferentes formas de representá-lo [\(DANTAS,](#page-50-11) [2016\)](#page-50-11) e essas representações podem ocorrer das seguintes formas: na Janela de Visualização, onde são exibidos elementos de duas dimensões como retas, curvas e gráficos de funções de uma variável; Janela 3D, onde são exibidos elementos de três dimensões, como sólidos geométricos e gráficos de funções de duas variáveis; Planilha de Cálculos, onde há a possibilidade de exploração de dados e conceitos numéricos e estatísticos; Janela CAS, que proporciona o cálculo numérico e simbólico; Janela de álgebra; que proporciona, por exemplo, a visualização de coordenadas de pontos, equações e funções.

De acordo com Procópio [\(2011,](#page-50-10) p. 69), no GeoGebra todas as representações do mesmo objeto estão ligadas dinamicamente e adaptam-se automaticamente às alterações realizadas em qualquer uma delas, independentemente da forma como esses objetos foram inicialmente criados. Dessa forma, é possível verificar as consequências que pequenas alterações em uma das representações gera nas demais. A Figura [4.1](#page-38-0) apresenta a interface do *software* em sua versão 5.0 e suas janelas de visualização.

<span id="page-38-0"></span>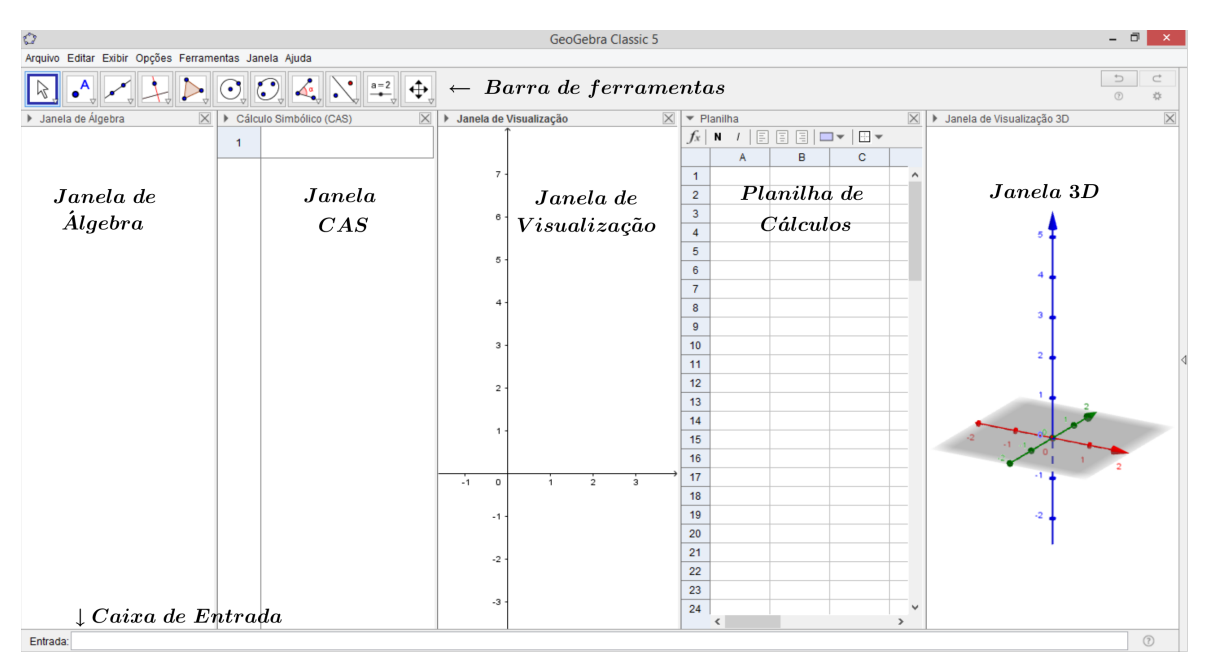

Figura 4.1 – Interface das janelas no GeoGebra

Fonte: O Autor.

Entre as diversas formas de representação e construção de um objeto no GeoGebra, a Planilha de Cálculos, a Caixa de Entrada e a Janela de Visualização foram as principais opções utilizadas na implementação do Método das Colisões. Em especial, a Planilha de Cálculos disponível na plataforma foi constantemente utilizada. A estratégia empregada para a implementação foi a seguinte: construir o gráfico posição  $\times$  tempo dos blocos  $B_1$  e  $B_2$  e, com tais gráficos, representar a posição dos blocos no *software* em cada instante do experimento.

Para a construção do gráfico posição  $\times$  tempo, o ponto de partida é o estudo das velocidades dos blocos durante o experimento, as quais foram plotadas na Planilha de Cálculos. Levando em consideração que o sistema é ideal, conforme apresentado nos capítulos anteriores, tanto a energia total do sistema quanto o momento linear se conservam. Assim, sendo  $m_1$  e  $m_2$ as respectivas massas dos blocos  $B_1$  e  $B_2$  e  $v_1$  e  $v_2$  as respectivas velocidades destes blocos antes de determinada colisão, é possível calcular as velocidades dos blocos após a colisão entre eles. Considerando  $v'_1$  e  $v'_2$  como as respectivas velocidades dos blocos após a colisão, da conservação da quantidade de movimento

<span id="page-38-2"></span><span id="page-38-1"></span>
$$
m_1(v_1 - v_1') = m_2(v_2' - v_2)
$$
\n(4.1)

e, da conservação da energia cinética,

$$
m_1(v_1^2 - v_1'^2) = m_2(v_2'^2 - v_2^2). \tag{4.2}
$$

<span id="page-38-3"></span>Assim, das equações [\(4.2\)](#page-38-1) e [\(4.1\)](#page-38-2) obtém-se

$$
v_1' = \frac{m_1 - m_2}{m_1 + m_2} \cdot v_1 + \frac{2 \cdot m_2}{m_1 + m_2} \cdot v_2 \tag{4.3}
$$

equação a qual representa a velocidade do bloco  $B_1$  após determinada colisão. É interessante perceber que para a determinação desta velocidade é necessário apenas saber quais as massas dos blocos e as velocidades destes blocos antes da colisão.

Em decorrência da equação [\(4.3\)](#page-38-3) obtém-se

<span id="page-39-0"></span>
$$
v_2' = \frac{2 \cdot m_1}{m_1 + m_2} \cdot v_1 + \frac{m_2 - m_1}{m_1 + m_2} \cdot v_2 \tag{4.4}
$$

equação a qual representa a velocidade do bloco  $B_2$  após determinada colisão, também dependendo apenas das massas dos blocos e das velocidades destes blocos antes da colisão.

Sendo  $m_2 \geq m_1$ , das equações das velocidades acima é possível verificar que  $v'_1 > v'_2$ nas primeiras etapas do Método das Colisões. Assim, nas primeiras colisões, o bloco *B*<sup>1</sup> move-se mais rapidamente em direção à parede do que o bloco  $B_2$ . Conforme discutido no capítulo anterior, ao ocorrer o choque entre o bloco *B*<sup>1</sup> e a parede a velocidade do bloco muda sua orientação de *v*<sub>1</sub> para −*v*<sub>1</sub>, passando a movimentar-se em direção a *B*<sub>2</sub>. Assim, na próxima colisão os blocos sofrem nova mudança nas velocidades, ainda de acordo com as equações [\(4.3\)](#page-38-3) e [\(4.4\)](#page-39-0).

Com base nas equações das velocidades e nas considerações acima apresentadas, foi construída a simulação no *software* GeoGebra. Ainda que muito importantes, elementos auxiliares e aqueles com construções mais simples, como os que auxiliam na utilização da aplicação serão citados, porém, não serão detalhados os passos para suas construções nas descrições abaixo.

Sabendo como as velocidades dos blocos se comportam, foi necessário estabelecer os valores das massas e velocidades iniciais dos blocos. Foram fixadas, então, a massa do bloco  $B_1$  como sendo de 1 kg e a massa do bloco  $B_2$  como um valor maior ou igual a 1 kg, sendo que este pode ser alterado para se verificar a quantidade de colisões no experimento conforme a massa de *B*<sup>2</sup> varia. Estes valores foram representados no *software* como as variáveis *m* e *M*, respectivamente. A velocidade inicial de *B*<sup>1</sup> foi fixada em zero, levando em consideração o fato de que no Método o bloco *B*<sup>1</sup> está, inicialmente, em repouso. Já a velocidade do bloco *B*<sup>2</sup> foi padronizada como sendo de −1 unidades de velocidade. Também o sentido da velocidade foi estabelecido como sendo positivo da esquerda para a direita, ou seja, seguindo a orientação do eixo *x* da Janela de Visualização.

Na Planilha foram, então, determinadas as velocidades dos blocos em cada etapa do Método, com base nos valores iniciais descritos acima e nas equações [\(4.3\)](#page-38-3) e [\(4.4\)](#page-39-0) quando os blocos colidiam um com o outro. Quando o bloco  $B_1$  colidia com a parede fixa, o valor de  $v_1'$ assumia o valor −*v* 0 1 . Assim, as células das colunas *A* e *B* foram programadas resultando nas velocidades dos blocos *B*<sup>1</sup> e *B*2, respectivamente, após cada uma das colisões.

Conforme visto, as velocidades dos blocos após uma colisão dependem das massas dos blocos. Assim, a massa de  $B_2$ , que foi fixada, pode ser alterada pelo utilizador no intervalo de 1 até 11*.*100 kg. A Figura [4.2](#page-40-0) apresenta a determinação das velocidades dos blocos em cada etapa do Método quando as massas de *B*<sup>1</sup> e *B*<sup>2</sup> são 1 kg, 2 kg, e a velocidade inicial de *B*<sup>2</sup> é de −1

<span id="page-40-0"></span>unidades de velocidade. A etapa 0 refere-se ao período de tempo antes da primeira colisão, a etapa 1 refere-se ao período entre a primeira e a segunda colisões e assim sucessivamente.

| ▼ Planilha                          |                |                |                |   |
|-------------------------------------|----------------|----------------|----------------|---|
| 固固固<br>$\Box$<br>N<br>1<br>ŀŀ<br>Īχ |                |                |                |   |
| $B \vee$                            |                |                |                |   |
|                                     | Α              | B              | c              | D |
| 1                                   | Etapa          | V <sub>1</sub> | V <sub>2</sub> |   |
| $\overline{2}$                      | 0              | Ō              | $-1$           |   |
| 3                                   | 1              | $-1.3333$      | $-0.3333$      |   |
| 4                                   | $\overline{2}$ | 1.3333         | $-0.3333$      |   |
| 5                                   | 3              | $-0.8889$      | 0.7778         |   |
| 6                                   | 4              | 0.8889         | 0.7778         |   |
| 7                                   | 5              | 0.7407         | 0.8519         |   |

Figura 4.2 – Velocidades dos blocos quando *M* assume valor 2 kg

Com as velocidades determinadas, foram construídos, no GeoGebra, os elementos fixos do experimento. A parede foi construída de forma que sua extremidade tivesse posição na porção positiva do eixo *y* da Janela de Visualização do GeoGebra. As posições iniciais dos blocos *B*<sup>1</sup> e  $B_2$  foram determinadas como sendo 2 e 4 unidades do eixo *x*, respectivamente. É importante destacar que esses valores podem ser alterados pelo utilizador e todas as representações no *software* se adaptam a tais alterações.

Com base nas posições dos elementos acima descritas e nas velocidades de deslocamento dos blocos foi possível, então, determinar o instante e a posição de cada colisão no sistema. Cabe ressaltar que as dimensões dos blocos foram desconsideradas para a determinação da posição em que ocorriam os choques. Para o instante da primeira colisão entre os blocos a relação

<span id="page-40-1"></span>
$$
tempo = \frac{deslocamento}{velocidade} \tag{4.5}
$$

foi utilizada. O instante da primeira colisão foi determinado com o valor da variável *deslocamento* sendo o módulo da diferença entre as posições iniciais dos blocos e a *velocidade* como sendo o módulo da velocidade de *B*2. Como o bloco *B*<sup>1</sup> estava em repouso, a posição da primeira colisão coincide com a posição desse bloco.

Para determinar o instante da segunda colisão a equação [\(4.5\)](#page-40-1) foi novamente utilizada. Para tal colisão era necessário determinar o tempo necessário para que o bloco  $B_1$  atingisse a parede. Assim, o valor de *deslocamento* na equação [\(4.5\)](#page-40-1) equivale à posição inicial do bloco *B*<sup>1</sup> e a *velocidade* equivale ao módulo da velocidade de *B*<sup>1</sup> após a primeira colisão, a qual já havia sido determinada na Planilha de Cálculos. Assim, determinado o intervalo de tempo entre a primeira e a segunda colisões, foi necessário apenas somar tal intervalo de tempo com o tempo transcorrido até a primeira colisão para se determinar o instante da segunda colisão. Para se

Fonte: O Autor.

determinar a posição dos blocos no instante da colisão as funções horárias dos espaços de cada bloco foram utilizadas, sendo elas apresentadas nas equações [\(4.6\)](#page-41-0) e [\(4.7\)](#page-41-1).

A partir da terceira colisão, a determinação dos instantes dos choques passou a ter uma nova questão a se pensar: se os blocos possuem massas diferentes, ambos estão se movendo entre a segunda e a terceira colisão. Assim sendo, a função horária dos espaços de cada bloco foi utilizada.

Considerando que se pretende determinar o instante e a posição dos blocos em uma colisão de número *n* + 1, para determinar as funções horárias dos espaços, os valores da posição dos blocos na colisão *n* e as respectivas velocidades após a colisão de número *n* são necessárias. Assim, as posições dos blocos *B*<sup>1</sup> e *B*<sup>2</sup> no momento da colisão de número *n* + 1 podem ser representadas, respectivamente, por

<span id="page-41-0"></span>
$$
S_{B_1} = S_{OA} + v_1 \cdot t \tag{4.6}
$$

<span id="page-41-1"></span>e

$$
S_{B_2} = S_{OB} + v_2 \cdot t \tag{4.7}
$$

com *SOA* e *SOB* sendo as posições dos blocos na colisão de número *n*, *v*<sup>1</sup> e *v*<sup>2</sup> as velocidades de tais blocos após a colisão de número *n* e *t* o tempo transcorrido entre a colisão de número *n* e a colisão de número  $n + 1$ . Como a condição para que os blocos colidam é que  $S_{B_1} = S_{B_2}$ , igualando as equações [\(4.6\)](#page-41-0) e [\(4.7\)](#page-41-1), tem-se que

<span id="page-41-2"></span>
$$
t = \frac{S_{OB} - S_{OA}}{v_1 - v_2}.
$$
\n(4.8)

Assim, novamente, determinado o intervalo de tempo entre a segunda e a terceira colisões, foi necessário apenas somar tal valor com o tempo transcorrido para se ter a segunda colisão, resultando no instante do terceiro choque. Essa relação de soma entre tempos é válida para toda nova colisão. A posição em que os blocos estavam na terceira colisão pôde ser determinada pelas funções horárias dos espaços, representadas em [\(4.6\)](#page-41-0) e [\(4.7\)](#page-41-1), com a variável *t* sendo o tempo transcorrido entre a segunda e a terceira colisões. De maneira geral, a partir da terceira colisão todas as posições dos choques foram determinadas pelas equações [\(4.6\)](#page-41-0) e [\(4.7\)](#page-41-1).

Percebeu-se que, de forma geral, colisões de número ímpar ocorrem entre os blocos e colisões de número par ocorrem entre o bloco  $B_1$  e a parede fixa. Portanto, as demais colisões no sistema foram tratadas de uma mesma forma, dependendo do fato de a colisão ser entre os blocos ou entre *B*<sup>1</sup> e a parede. Esta generalização permitiu traçar estratégias para a implementação do Método das Colisões utilizando a Planilha de Cálculos do GeoGebra.

As colisões de número ímpar, com tal número sendo maior que três, podem ou não ocorrer, dependendo das massas dos blocos. Para se calcular os instantes das colisões de número ímpar, caso o valor de *t* encontrado pela equação [\(4.8\)](#page-41-2) não fosse negativo, tal instante era determinado pela própria equação [\(4.8\)](#page-41-2) acrescido do tempo transcorrido até a colisão imediatamente anterior a essa que estava sendo estudada.

Contudo, ainda nas colisões de número ímpar, caso o valor de *t* encontrado na equação [\(4.8\)](#page-41-2) fosse negativo, todas as colisões no sistema já teriam ocorrido. Isso significa que o bloco  $B_1$  havia recém colidido com a parede e as velocidades dos blocos são tais que  $v_1 < v_2$ , com  $v_1$ e *v*<sup>2</sup> positivos, já que os blocos se deslocam da esquerda para a direita. Caso identificado que os blocos não mais colidiam, o valor da célula que estava sendo determinado, que se refere ao instante da colisão, era definido como sendo o tempo transcorrido até a última colisão observada adicionadas 50 unidades de tempo. A posição dos blocos era, então, determinada pelas equações [\(4.6\)](#page-41-0) e [\(4.7\)](#page-41-1), com *SOA* e *SOB* sendo as posições dos blocos na última colisão observada e o valor de *t* como sendo de 50 unidades.

Assim como as colisões de número ímpar, as colisões de número par podem ou não acontecer, para um par maior que 2. Primeiramente, caso se tenha de fato uma colisão que seja de número par, o instante da suposta colisão que, conforme citado, é entre o bloco *B*<sup>1</sup> e a parede, era determinado pela equação [\(4.5\)](#page-40-1), com o valor de *deslocamento* sendo a posição do bloco *B*<sup>1</sup> na última colisão observada, acrescido do tempo transcorrido até a colisão anterior a essa que estava sendo estudada. Já a posição do bloco *B*<sup>1</sup> na colisão equivale a 0, pois a parede estava fixada na origem dos espaços. Contudo, caso não se tenha a colisão de número par em questão, o bloco *B*<sup>1</sup> continuará se movimentando no sentido contrário ao que leva à parede. Portanto, suas posições podem ser determinadas pela equação [\(4.6\)](#page-41-0), com a variável *t* sendo um valor qualquer.

Desta forma, na Planilha de Cálculos, as células da coluna *E* foram programadas para que representassem as posições do bloco *B*<sup>1</sup> em cada instante em que há colisões. Já as células da coluna *F* foram programadas para que representassem as posições do bloco  $B_2$  em cada instante em que há colisões. As células da coluna *D* foram programadas para representar os instantes de cada colisão. Conforme visto, ao determinar o valor de *t* nas equações esse pode ser positivo, negativo ou nulo e tais condições foram consideradas ao se programar os valores das células, utilizando um condicional, o qual é plotado no GeoGebra com uma sintaxe de *Se(Condição,Então,Senão)*.

Todas as células que representavam o instante de uma colisão de número ímpar foram programadas da mesma forma. Como exemplo, na colisão de número 17 a célula recebeu a seguinte linha de comandos:

$$
Se((E18 - F18)/(C18 - B19) < 0, D18 + 50, D18 + (E18 - F18)/(C18 - B19)).
$$

Da mesma forma, todas as células que representavam o instante de uma colisão de número par foram programadas da mesma forma. Como exemplo, na colisão de número 16 a célula recebeu a seguinte linha de comandos:

$$
Se((E17-F17)/(C17-B18) == 0, D17+abs(E17/B18), D17+(E17-F17)/(C17-B18)).
$$

Como resultado foi possível obter nas células das colunas *D*, *E* e *F* os instantes de cada colisão e as posições dos blocos nesses instantes. A Figura [4.3](#page-43-0) indica as primeiras células das

#### <span id="page-43-0"></span>colunas *D*, *E* e *F* quando  $M = 100 \cdot m$ .

| R         | с              | D         | F        | F      |
|-----------|----------------|-----------|----------|--------|
| V1        | V <sub>2</sub> | Tempo(B1) | X(B1)    | X(B2)  |
| Ō         | -1             | Ō         | 2        | 3      |
|           |                | 1         | 2        | 2      |
| $-1.9802$ | $-0.9802$      | 2.01      | 0        | 1.01   |
| 19802     | $-0.9802$      | 2.3512    | 0.6756   | 0.6756 |
| $-3.882$  | $-0.9216$      | 2.5252    | 0        | 0.5152 |
| 3.882     | $-0.9216$      | 26325     | 0.4164   | 0.4164 |
| $-5.63$   | $-0.8265$      | 2.7064    | o        | 0.3552 |
| 5.63      | $-0.8265$      | 2.7614    | 0.3098   | 0.3098 |
| $-7.1551$ | $-0.6986$      | 2.8047    | $\Omega$ | 0.2795 |
| 7.1551    | $-0.6986$      | 28403     | 0.2547   | 0.2547 |
| $-8.3968$ | $-0.5431$      | 28706     | o        | 02382  |
| 8.3968    | $-0.5431$      | 2.8973    | 0.2237   | 0.2237 |
| $-9.3059$ | $-0.3661$      | 2.9213    | 0        | 0.2149 |
| 9.3059    | $-0.3661$      | 2.9435    | 0.2068   | 0.2068 |
|           |                |           |          |        |

Figura 4.3 – Células das colunas *D*, *E* e *F* quando *M* = 100*m*

Fonte: O Autor.

Partindo dos dados determinados, foram criadas três listas no GeoGebra. A primeira lista, chamada "*tempos*", era construída com todos os instantes das colisões calculados pelo *software*, elementos os quais eram representados na coluna *D* da Planilha, conforme citado. A segunda lista, chamada "*X<sup>B</sup>*1", era construída com as posições do bloco *B*<sup>1</sup> nos instantes em que há colisões, os quais estavam determinados na coluna *E*. e A terceira lista, chamada "*X<sup>B</sup>*2", era construída com as posições do bloco *B*<sup>2</sup> nos instantes em que há colisões, posições calculadas na coluna *F* da Planilha. O total de elementos nas listas era dado pela equação

$$
\left\lfloor \frac{\pi}{\tan^{-1}\left(\sqrt{\frac{m}{M}}\right)} \right\rfloor + 2
$$

a qual determina a quantidade de choques no sistema, conforme visto no Capítulo 3, acrescido de duas unidades. Essas duas unidades são aquelas responsáveis por determinar as posições e instantes dos blocos no início do experimento e depois de certo tempo após a última colisão no sistema. Assim como visto no Capítulo 3, a quantidade de choques no sistema depende apenas das massas dos blocos e, dessa forma, a quantidade de elementos nas sequências depende também unicamente destes valores.

Tomou-se o cuidado também para que, quando a massa do bloco  $B_2$  fosse igual à massa de  $B_1$  ou quando a massa de  $B_2$  fosse o triplo da massa de  $B_1$ , as sequências tivessem um elemento a menos, já que, conforme visto, se  $\pi / \tan^{-1} \left( \sqrt{\frac{m}{M}} \right)$  $\hat{C}$   $\in$  N, a quantidade de choques é dada por  $\pi/\tan^{-1}\left(\sqrt{\frac{m}{M}}\right)$  $-1.$ 

As listas *tempos*, *X<sup>B</sup>*<sup>1</sup> e *X<sup>B</sup>*<sup>2</sup> foram, dessa forma, utilizadas para a construção do gráfico da posição dos blocos ao longo do tempo. Para isso, utilizando a Caixa de Entrada no GeoGebra, o comando *GraficoDeReta(<Lista de Abscissas>,<Lista de Ordenadas>)* foi empregado. Este comando utiliza os valores de listas já construídas para criar pontos no plano cartesiano do GeoGebra e, com base nesses pontos, cria uma função com segmentos de reta que passam por tais pontos, bem como o gráfico destas funções.

Ao utilizar tal comando, a lista *tempos* foi sempre considerada como abscissa e as listas *X<sup>B</sup>*<sup>1</sup> e *X<sup>B</sup>*<sup>2</sup> como ordenadas. Com tais comandos o GeoGebra gerou dois gráficos, os quais representam a posição dos blocos *B*<sup>1</sup> e *B*<sup>2</sup> ao longo do tempo, conforme mostra a Figura [4.4,](#page-44-0) na qual foram utilizadas as massas dos blocos como sendo de 1 kg e 5 kg e a velocidade inicial de  $B_2$  como  $-1$ .

<span id="page-44-0"></span>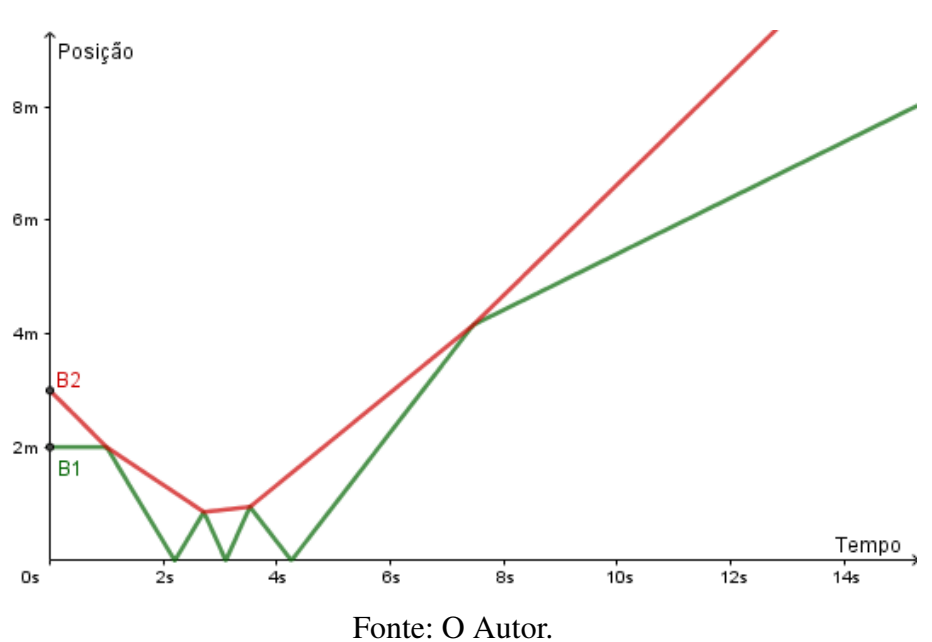

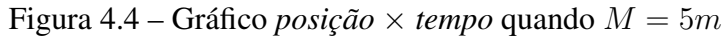

Ao construir as funções acima apresentadas, chamadas de *f* e *g* pelo GeoGebra, as posições dos blocos ao longo do tempo no experimento estavam determinadas pelas funções criadas com base nas listas, com *f* sendo a referente a  $B_1$  e *g* referente a  $B_2$ . É importante destacar que conforme a quantidade de elementos das listas se alteravam, as funções *f* e *g* também sofriam alterações.

Sabendo quais eram as funções que determinam as posições dos blocos ao longo do tempo, um controle deslizante, chamado *t*, foi construído, de forma que ele representasse a passagem do tempo no experimento. Seu valor mínimo foi estabelecido como 0 e o máximo como 80. Assim, ao criar um ponto (*f*(*t*)*,* 0) no *software*, este ponto assume a posição do bloco  $B_1$  ao longo do experimento, conforme *t* varia. Analogamente, ao criar um ponto  $(q(t), 0)$  no *software*, este ponto assume as posições do bloco *B*<sup>2</sup> ao longo do experimento, conforme *t* varia.

Com base nos pontos (*f*(*t*)*,* 0) e (*g*(*t*)*,* 0), foram, então, construídos dois polígonos no GeoGebra, que representam os blocos. Esses blocos, assim como a parede fixa, são representados na Janela de Visualização 2 do GeoGebra. Por fim, foram construídas caixas de texto, caixas de entrada e botões que auxiliam na utilização da simulação. O botão "Animar" foi programado para que inicie a animação do controle deslizante *t*, resultando, assim, no movimento dos blocos. A Figura [4.5](#page-45-0) apresenta a interface da animação construída.

<span id="page-45-0"></span>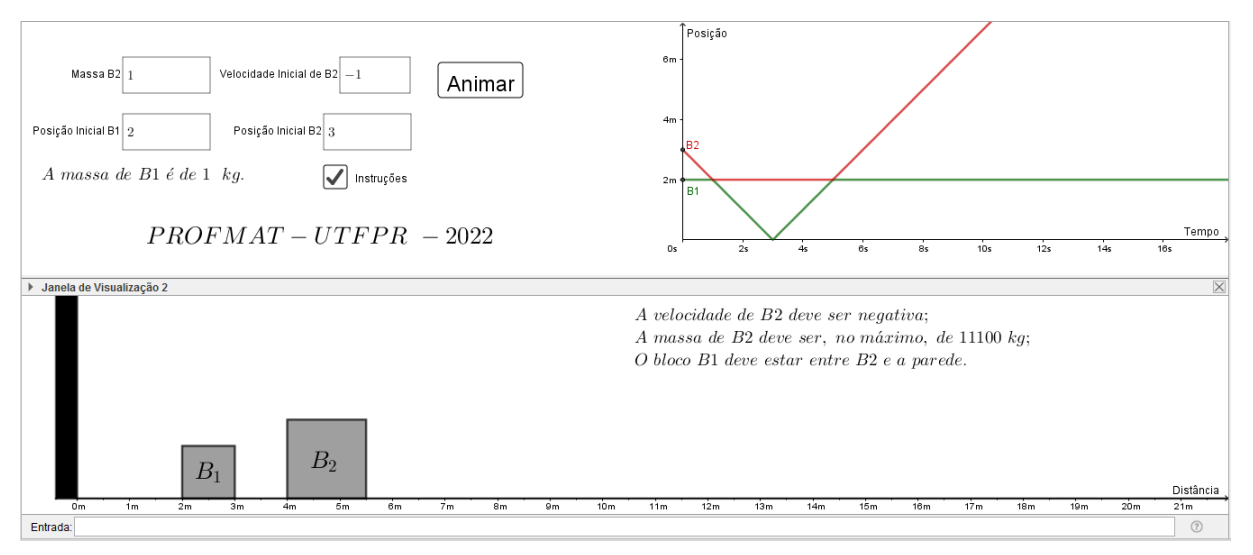

Figura 4.5 – Interface da simulação construída no GeoGebra

Fonte: O Autor.

Conforme pode ser visto na Figura [4.5,](#page-45-0) a posição inicial dos blocos pode ser alterada pelo utilizador, bem como a massa de *B*<sup>2</sup> e sua velocidade inicial. Contudo, para a alteração da velocidade inicial do bloco  $B_2$ , optou-se por não se promover mudanças nos valores da Planilha, mas sim, na velocidade com que o controle deslizante altera seu valor. Isso porque alterar os valores na Planilha pode gerar um custo computacional alto, visto que todos os dados da planilha são novamente calculados.

Durante a construção da simulação algumas limitações impostas pelo GeoGebra foram identificadas. Primeiramente, ainda no momento da construção da simulação, observou-se que a partir do cálculo dos dados referentes a colisões de número maior que 150 o GeoGebra necessitava de um tempo maior de processamento. Conforme a programação das linhas avançava, foi possível perceber que este tempo de processamento aumentava gradualmente, até o ponto em que o GeoGebra tinha dificuldades para determinar os dados os quais eram buscados.

No cálculo dos instantes das colisões de número maior que 180 era comum o programa parar de responder em certos momentos. Essa situação pode indicar uma limitação do *software*, já que, na maioria dos casos, após alguns minutos, o *software* voltava a responder, contudo, todos os dados plotados na Planilha anteriormente à programação da célula que estava sendo trabalhada eram eliminados pelo GeoGebra e apenas o valor da célula em questão era mantido, conforme pode ser visto na Figura [4.6.](#page-46-0) Tal situação foi constante durante a construção da animação.

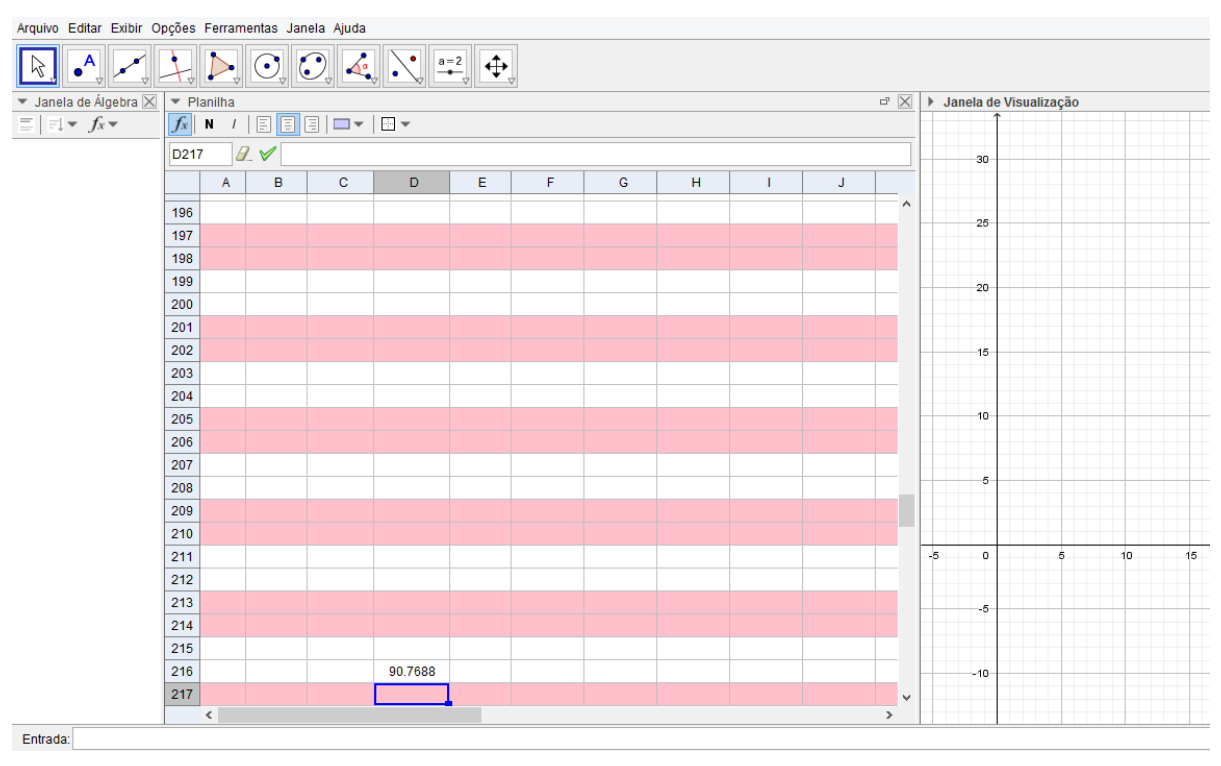

<span id="page-46-0"></span>Figura 4.6 – Erro no *Software* GeoGebra ao se buscar dados da colisão de número 214

Fonte: O Autor.

De forma geral, o erro acima citado ocorria quando tentava-se programar duas células diferentes em sequência na Planilha de Cálculos. Assim sendo, para os dados referentes às colisões de número maior ou igual a 214 foi necessário programar uma célula, salvar a alteração, fechar o programa, abri-lo novamente e, então, programar uma nova célula. Tal procedimento foi utilizado até se obter os dados referentes à colisão de número 330, a qual está associada a massa máxima que a simulação suporta, que é de 11.100 kg. É possível que tal erro seja fruto da quantidade de condicionais que cada célula da programação, em especial aquelas relacionadas aos instantes das colisões, recebem.

Conforme citado, optou-se por limitar em 11.100 kg a massa máxima a ser utilizada na simulação. Este valor foi escolhido pois está associado a 330 colisões no sistema, valor maior que aquele que apresenta os três primeiros dígitos de *π*. Para se obter o quarto dígito de *π* seria necessária a programação de mais, pelo menos, 2.810 linhas. Contudo, já na linha que descreve os dados da colisão 330 o GeoGebra necessitava de um tempo considerável para processar os dados plotados, o que permitiu inferir ser inviável a programação dos dados até a colisão 3.141.

Ao se utilizar a simulação também é possível perceber que o controle deslizante *t*, construído para animar o movimento dos blocos  $B_1$  e  $B_2$ , pode, em alguns momentos, ter sua animação interrompida em curtos intervalos de tempo, voltando ao funcionamento normal logo em seguida. Tal interrupção faz com que os blocos parem de se movimentar, interferindo na fluidez com que a simulação ocorre. Este erro pode ser fruto da quantidade de elementos e dados plotados no *software*.

Ainda que a animação possua algumas limitações, seu uso permite identificar características do Método das Colisões. A primeira a se destacar é o fato de que apenas as massas dos blocos interferem na quantidade de choques. Alterando as posições iniciais dos blocos e a velocidade inicial do bloco *B*<sup>2</sup> na simulação, mas mantendo as massas, tal fato pode ser verificado pelo utilizador.

É também possível verificar ao se utilizar a simulação que, ao passo que a massa de *B*<sup>2</sup> aumenta, mais frequentes são os choques. Esta característica pode ser percebida tanto no movimento dos blocos quanto no gráfico posição  $\times$  tempo, disponibilizado na simulação. Como exemplo, considerando os blocos *B*<sup>1</sup> e *B*<sup>2</sup> distando 2 e 4 metros da parede, respectivamente, e a velocidade inicial de *B*<sub>2</sub> como −1 m/s, se a massa de *B*<sub>2</sub> é de 20 kg, 12 dos 14 choques acontecem nos 4 primeiros segundos do experimento. Nas mesmas condições, mas se a massa de *B*<sup>2</sup> é de 2.000 kg, 138 dos 140 choques no sistema ocorrem nos primeiros 4 segundos.

Por fim, cabe salientar que todas as observações acima citadas podem ser vistas na simulação que está disponível na página oficial do GeoGebra na internet no link:

[https://www.geogebra.org/m/xttbnh2p.](https://www.geogebra.org/m/xttbnh2p)

### <span id="page-48-1"></span><span id="page-48-0"></span>5 CONCLUSÃO

Diversos foram os problemas, conceitos e objetos ao longo da história que intrigaram os matemáticos. Um dos que mais se destaca está relacionado ao número *π*. Tal número foi o responsável pela mobilização de matemáticos por todo o mundo ao longo dos séculos, tanto buscando seu valor "exato" quanto identificando e demonstrando sua natureza irracional e transcendental.

Em relação à busca dos dígitos de *π* alguns métodos se destacam, seja pelos conceitos envolvidos, pela evolução científica ou ainda por outros fatores. Neste trabalho, o Método das Colisões foi abordado, de forma que ele foi apresentado, demonstrado e uma simulação do Método foi construída.

Conforme apresentado por Sanderson [\(2019b\)](#page-51-5), a utilização do Método das Colisões para a determinação dos dígitos de *π* é experimentalmente impossível. Tal situação ocorre pois seria necessário estabelecer um ambiente físico ideal, determinar a quantidade *d* de dígitos que se quer calcular, promover o movimento de objetos, um deles com a massa sendo, por exemplo, de 1 kg e o outro com massa de 100*<sup>d</sup>*−<sup>1</sup> kg e, por fim, contar a quantidade de choques no sistema. Sendo assim, o Método das Colisões se destaca não por sua praticidade ou conceitos matemáticos elaborados envolvidos, mas sim pela curiosa relação de enumeração de colisões entre dois blocos e uma parede fixa resultar nos dígitos de *π*.

Nesse sentido, o estudo do Método das Colisões poderia ser justificado pela própria beleza envolvida no experimento. Tal prática seria natural, uma vez que "o matemático não estuda matemática pura porque é útil; ele estuda-a, porque ele se encanta com ela e ele encanta-se com ela porque ela é bela" [\(POINCARÉ, 2012\)](#page-50-12).

Contudo, embora o problema pareça não ter aplicação prática, Brown [\(2020\)](#page-50-13) mostrou que existe um isomorfismo entre o Método das Colisões [\(GALPERIN, 2003\)](#page-50-3) e um algoritmo de busca quântica [\(GROVER, 1996\)](#page-50-14). Esta verificação evidencia a importância do estudo do método, desde sua demonstração até sua implementação em simuladores.

Quanto à demonstração do Método, neste trabalho foram apresentadas duas demonstrações distintas: uma envolvendo arcos em circunferências e outra feixes de luz em espelhos. E por que demonstrar o método duas vezes? Mais do que responder a mesma pergunta duas vezes, as demonstrações dão um entendimento melhor sobre o que está acontecendo e torna mais fácil responder outras perguntas [\(SANDERSON, 2019a\)](#page-50-9).

Ao se trabalhar com as equações da energia cinética e do momento linear totais do sistema foi possível traçar um paralelo entre as representações geométricas destas equações e ângulos inscritos em uma circunferência. Por outro lado, utilizando a associação entre as distâncias dos blocos até a parede com a localização de um ponto no plano cartesiano, foi <span id="page-49-0"></span>possível identificar uma correspondência entre o Método das Colisões e o comportamento de um feixe de luz refletindo entre dois espelhos planos.

Também é possível estudar o Método das Colisões partindo das velocidades dos blocos em cada instante do experimento. Com base neste estudo foi elaborada, no *software* GeoGebra, uma simulação do Método das Colisões, com a qual é possível visualizar cada uma das etapas do experimento, identificando detalhes e características em cada instante.

Em relação à construção da simulação, algumas limitações relacionadas ao *software* GeoGebra foram identificadas, sendo a principal delas relacionada ao processamento dos dados implementados. Uma sugestão para trabalhos futuros é implementar a simulação usando outras linguagens de programação mais poderosas, como Python ou C++, por exemplo.

Por fim, é importante destacar que este trabalho é parte dos estudos realizados no ambiente do Programa de Mestrado Profissional em Matemática em Rede Nacional (PROFMAT). Esse programa formou desde 2011 até 2022 mais de seis mil professores [\(SBM, 2022\)](#page-51-6), conferindolhes o título de mestres em Matemática, auxiliando, assim, na melhora da educação brasileira, completando possíveis lacunas na formação dos professores de Matemática e promovendo discussões que proporcionam o crescimento científico, em especial nas escolas brasileiras.

# REFERÊNCIAS

<span id="page-50-6"></span><span id="page-50-0"></span>BORTOLETTO, A. R. S. Reflexões relativas às definições do número *π* (pi) e à presença da sua história em livros didáticos da matemática do ensino fundamental. Tese (Doutorado) — Universidade Metodista de Piracicaba, 2008. [13,](#page-13-1) [14](#page-14-1)

<span id="page-50-1"></span>BOYER, C. B. História da Matemática. São Paulo, Brasil: Blücher, 2012. v. 3. [9,](#page-9-1) [11](#page-11-1)

<span id="page-50-13"></span>BROWN, A. R. Playing pool with  $|\psi\rangle$ : from bouncing billiards to quantum search. **Quantum**, Verein zur Förderung des Open Access Publizierens in den Quantenwissenschaften, v. 4, p. 357, 2020. [48](#page-48-1)

<span id="page-50-11"></span>DANTAS, S. C. Design, implementação e estudo de uma rede sócio profissional online de professores de Matemática. 232 f. Dissertação (Doutorado em Educação Matemática) — Universidade Estadual Paulista, Rio Claro, 2016. [37](#page-37-1)

<span id="page-50-2"></span>EVES, H. Introdução à história da Matemática. Campinas, Brasil: Editora Unicamp, 2011. v. 5. [9,](#page-9-1) [11,](#page-11-1) [12,](#page-12-1) [13,](#page-13-1) [14](#page-14-1)

<span id="page-50-3"></span>GALPERIN, G. Playing pool with  $\pi$  (the number  $\pi$  from a billiard point of view). Regular and Chaotic Dynamics, v. 8, n. 4, p. 375–394, 2003. Disponível em: [<https://www.maths.tcd.ie/~lebed/Galperin.%20Playing%20pool%20with%20pi.pdf>.](https://www.maths.tcd.ie/~lebed/Galperin.%20Playing%20pool%20with%20pi.pdf) Acesso em: 28 fev. 2021. [9,](#page-9-1) [10,](#page-10-0) [19,](#page-19-3) [28,](#page-28-1) [48](#page-48-1)

<span id="page-50-14"></span>GROVER, L. K. A fast quantum mechanical algorithm for database search. In: Proceedings of the twenty-eighth annual ACM symposium on Theory of computing. [S.l.: s.n.], 1996. p. 212–219. [48](#page-48-1)

<span id="page-50-7"></span>IWAO, E. H. Even more pi in the sky: Calculating 100 trillion digits of pi on google cloud. 2022. Disponível em: [<https://cloud.google.com/blog/products/compute/](https://cloud.google.com/blog/products/compute/calculating-100-trillion-digits-of-pi-on-google-cloud) [calculating-100-trillion-digits-of-pi-on-google-cloud>.](https://cloud.google.com/blog/products/compute/calculating-100-trillion-digits-of-pi-on-google-cloud) Acesso em: 14 ago. 2022. [15](#page-15-0)

<span id="page-50-4"></span>LIMA, E. L. Meu Professor de Matemática e Outras Histórias. Rio de Janeiro, Brasil: SBM, 1991. v. 1. [11](#page-11-1)

<span id="page-50-8"></span>LIMA, E. L. Curso de Análise. Rio de Janeiro: Associação Instituto Nacional de Matemática Pura e Aplicada, 2016. v. 1. 432 p. [26](#page-26-3)

<span id="page-50-5"></span>MOL, R. S. Introdução à história da Matemática. Belo Horizonte, Brasil: CAED UFMG, 2013. v. 1. [12](#page-12-1)

<span id="page-50-12"></span>POINCARÉ, H. The value of science: essential writings of Henri Poincaré. [S.l.]: Modern library, 2012. [48](#page-48-1)

<span id="page-50-10"></span>PROCÓPIO, W. O Currículo de Matemática do Estado de São Paulo: Sugestões de atividades com o uso do GeoGebra. 193 f. Dissertação (Mestrado em Educação Matemática) — Pontifícia Universidade Católica de São Paulo, São Paulo, 2011. [37](#page-37-1)

<span id="page-50-9"></span>SANDERSON, G. How colliding blocks act like a beam of light...to compute pi. YouTube: 3Blue1Brown, 2019. Disponível em: [<https://youtu.be/brU5yLm9DZM>.](https://youtu.be/brU5yLm9DZM) Acesso em: 12 jan. 2022. [28,](#page-28-1) [34,](#page-34-2) [48](#page-48-1)

<span id="page-51-5"></span>SANDERSON, G. The most unexpected answer to a counting puzzle. YouTube: 3Blue1Brown, 2019. Disponível em: [<https:youtu.be/HEfHFsfGXjs>.](https:youtu.be/HEfHFsfGXjs) Acesso em: 12 jan. 2022. [37,](#page-37-1) [48](#page-48-1)

<span id="page-51-3"></span>SANDERSON, G. Why do colliding blocks compute pi? YouTube: 3Blue1Brown, 2019. Disponível em: [<https://youtu.be/jsYwFizhncE>.](https://youtu.be/jsYwFizhncE) Acesso em: 12 jan. 2022. [19](#page-19-3)

<span id="page-51-6"></span>SBM. Mais de seis mil professores são mestres pelo ProfMat. 2022. Acesso em: jun. 2022. Disponível em: [<https://profmat-sbm.org.br/2022/05/16/](https://profmat-sbm.org.br/2022/05/16/mais-de-seis-mil-professores-sao-mestres-pelo-profmat/) [mais-de-seis-mil-professores-sao-mestres-pelo-profmat/>.](https://profmat-sbm.org.br/2022/05/16/mais-de-seis-mil-professores-sao-mestres-pelo-profmat/) [49](#page-49-0)

<span id="page-51-4"></span>SOCIEDADE PORTUGUESA DE MATEMÁTICA. Jogando bilhar com o número pi - parte 1. YouTube: SPM, 2021. Disponível em: [<https://youtu.be/imvMv5yTh7c>.](https://youtu.be/imvMv5yTh7c) Acesso em: 27 dez. 2021. [19](#page-19-3)

<span id="page-51-0"></span>WENDPAP, B. G.; BASTIANI, F. D.; GUZZO, S. M. Uma abordagem histórico-matemática do número pi (*π*). Anais da XXII Semana Acadêmica da Matemática, 2019. Disponível em: [<http://projetos.unioeste.br/cursos/cascavel/matematica/xxiisam/artigos/19.pdf>.](http://projetos.unioeste.br/cursos/cascavel/matematica/xxiisam/artigos/19.pdf) Acesso em: 06 fev. 2021. [11](#page-11-1)

<span id="page-51-1"></span>WIKIPEDIA. Approximations of *π*. 2022. Disponível em: [<https://en.wikipedia.org/wiki/](https://en.wikipedia.org/wiki/Approximations_of_%CF%80) Approximations of %CF%80>. Acesso em: 13 jan. 2022. [14,](#page-14-1) [15](#page-15-0)

<span id="page-51-2"></span>WIKIPEDIA. Chronology of computation of *π*. 2022. Disponível em: [<https://en.wikipedia.org/](https://en.wikipedia.org/wiki/Chronology_of_computation_of_%CF%80) [wiki/Chronology\\_of\\_computation\\_of\\_%CF%80>.](https://en.wikipedia.org/wiki/Chronology_of_computation_of_%CF%80) Acesso em: 13 jan. 2022. [14,](#page-14-1) [15](#page-15-0)